# The package **piton**<sup>\*</sup>

# F. Pantigny fpantigny@wanadoo.fr

July 8, 2023

#### **Abstract**

The package piton provides tools to typeset Python listings with syntactic highlighting by using the Lua library LPEG. It requires LuaLaTeX.

# <span id="page-0-2"></span>**1 Presentation**

The package piton uses the Lua library  $LPEC<sup>1</sup>$  $LPEC<sup>1</sup>$  $LPEC<sup>1</sup>$  for parsing Python listings and typeset them with syntactic highlighting. Since it uses Lua code, it works with lualatex only (and won't work with the other engines: latex, pdflatex and xelatex). It does not use external program and the compilation does not require --shell-escape. The compilation is very fast since all the parsing is done by the library LPEG, written in C.

Here is an example of code typeset by piton, with the environment {Piton}.

```
from math import pi
def arctan(x,n=10):
    """Compute the mathematical value of arctan(x)
    n is the number of terms in the sum
    """
     if x < 0:
        return -arctan(-x) # recursive call
     elif x > 1:
        return \pi/2 - arctan(1/x)(we have used that 2} for x > 0)<sup>2</sup>
     else:
        s = 0 for k in range(n):
            s += (-1)*k/(2*k+1)*x**(2*k+1) return s
```
The package piton is entirely contained in the file piton.sty. This file may be put in the current directory or in a texmf tree. However, the best is to install piton with a TeX distribution such as MiKTeX, TeX Live or MacTeX.

<span id="page-0-0"></span><sup>∗</sup>This document corresponds to the version 1.6a of piton, at the date of 2023/07/08.

<sup>1</sup>LPEG is a pattern-matching library for Lua, written in C, based on *parsing expression grammars*: [http://www.](http://www.inf.puc-rio.br/~roberto/lpeg/) [inf.puc-rio.br/~roberto/lpeg/](http://www.inf.puc-rio.br/~roberto/lpeg/)

<span id="page-0-1"></span><sup>2</sup>This LaTeX escape has been done by beginning the comment by #>.

# <span id="page-1-1"></span>**2 Use of the package**

# <span id="page-1-2"></span>**2.1 Loading the package**

The package piton should be loaded with the classical command \usepackage: \usepackage{piton}. Nevertheless, we have two remarks:

- the package piton uses the package xcolor (but piton does *not* load xcolor: if xcolor is not loaded before the \begin{document}, a fatal error will be raised).
- the package piton must be used with LuaLaTeX exclusively: if another LaTeX engine (latex, pdflatex, xelatex,…) is used, a fatal error will be raised.

# <span id="page-1-3"></span>**2.2 The tools provided to the user**

The package piton provides several tools to typeset Python code: the command \piton, the environment {Piton} and the command \PitonInputFile.

• The command \piton should be used to typeset small pieces of code inside a paragraph. For example:

\piton{def square(x): return x\*x} **def** square(x): **return** x\*x

The syntax and particularities of the command \piton are detailed below.

- The environment  ${\text{Piton}}$  should be used to typeset multi-lines code. Since it takes its argument in a verbatim mode, it can't be used within the argument of a LaTeX command. For sake of customization, it's possible to define new environments similar to the environment {Piton} with the command \NewPitonEnvironment: cf. [3.3](#page-5-0) p. [6.](#page-5-0)
- The command \PitonInputFile is used to insert and typeset a whole external file.

That command takes in as optional argument (between square brackets) two keys first-line and last-line: only the part between the corresponding lines will be inserted.

# <span id="page-1-4"></span>**2.3 The syntax of the command \piton**

In fact, the command \piton is provided with a double syntax. It may be used as a standard command of LaTeX taking its argument between curly braces ( $\phi$ ...}) but it may also be used with a syntax similar to the syntax of the command \verb, that is to say with the argument delimited by two identical characters (e.g.: \piton|...|).

# • Syntax \piton{...}

When its argument is given between curly braces, the command \piton does not take its argument in verbatim mode. In particular:

- **–** several consecutive spaces will be replaced by only one space, but the command  $\setminus_{\square}$  is provided to force the insertion of a space;
- **–** it's not possible to use % inside the argument,
- but the command  $\%$  is provided to insert a %;
- **–** the braces must be appear by pairs correctly nested but the commands  $\setminus \{$  and  $\setminus \}$  are also provided for individual braces;
- **–** the LaTeX commands[3](#page-1-0) are fully expanded and not executed, so it's possible to use  $\setminus \setminus$  to insert a backslash.

<span id="page-1-0"></span><sup>3</sup>That concerns the commands beginning with a backslash but also the active characters (with catcode equal to 13).

The other characters (including  $\#$ ,  $\hat{\ }$ ,  $\Box$ ,  $\&$ ,  $\oint$  and  $\&$ ) must be inserted without backslash.

Examples :

```
\displaystyle\frac{MvString = '\n'}{ MyString = '\\n'}
\piton{def even(n): return n\%2==0} def even(n): return n%2==0
\piton{c="#" # an affectation } c="#" # an affectation 
\piton{c="#" \ \ \ # an affectation } c="#" # an affectation 
\pi_{MyDict} = \{ 'a': 3, 'b': 4 } \ MyDict = \{ 'a': 3, 'b': 4 }
```
It's possible to use the command \piton in the arguments of a LaTeX command.[4](#page-2-0)

## • Syntaxe \piton|...|

When the argument of the command \piton is provided between two identical characters, that argument is taken in a *verbatim mode*. Therefore, with that syntax, the command \piton can't be used within the argument of another command.

Examples :

```
\pi\left(\frac{M}{S}\right) = \ln |\mathbf{M}'|\piton!def even(n): return n%2==0! def even(n): return n%2==0
\piton+c="#" # an affectation + c="#" # an affectation 
\phi \piton?MyDict = {'a': 3, 'b': 4}? MyDict = {'a': 3, 'b': 4}
```
# <span id="page-2-2"></span>**3 Customization**

With regard to the font used by piton in its listings, it's only the current monospaced font. The package piton merely uses internally the standard LaTeX command \texttt.

# <span id="page-2-3"></span>**3.1 The command \PitonOptions**

The command \PitonOptions takes in as argument a comma-separated list of key=value pairs. The scope of the settings done by that command is the current TeX group.<sup>[5](#page-2-1)</sup>

- The key gobble takes in as value a positive integer *n*: the first *n* characters are discarded (before the process of highlightning of the code) for each line of the environment {Piton}. These characters are not necessarily spaces.
- When the key auto-gobble is in force, the extension piton computes the minimal value *n* of the number of consecutive spaces beginning each (non empty) line of the environment {Piton} and applies gobble with that value of *n*.
- When the key env-gobble is in force, piton analyzes the last line of the environment {Piton}, that is to say the line which contains \end{Piton} and determines whether that line contains only spaces followed by the \end{Piton}. If we are in that situation, piton computes the number *n* of spaces on that line and applies gobble with that value of *n*. The name of that key comes from *environment gobble*: the effect of gobble is set by the position of the commands \begin{Piton} and \end{Piton} which delimit the current environment.
- With the key line-numbers, the *non empty* lines (and all the lines of the *docstrings*, even the empty ones) are numbered in the environments {Piton} and in the listings resulting from the use of \PitonInputFile.
- With the key all-line-numbers, *all* the lines are numbered, including the empty ones.

<span id="page-2-0"></span><sup>&</sup>lt;sup>4</sup>For example, it's possible to use the command \piton in a footnote. Example :  $s = 'A string'.$ 

<span id="page-2-1"></span> $5$ We remind that a LaTeX environment is, in particular, a TeX group.

#### • **New 1.5**

The key numbers-sep is the horizontal distance between the numbers of lines (inserted by line-numbers of all-line-numbers) and the beginning of the lines of code. The initial value is 0.7 em.

- With the key resume, the counter of lines is not set to zero at the beginning of each environment {Piton} or use of \PitonInputFile as it is otherwise. That allows a numbering of the lines across several environments.
- The key left-margin corresponds to a margin on the left. That key may be useful in conjonction with the key line-numbers or the key line-all-numbers if one does not want the numbers in an overlapping position on the left.

It's possible to use the key left-margin with the value auto. With that value, if the key line-numbers or the key all-line-numbers is used, a margin will be automatically inserted to fit the numbers of lines. See an example part [5.1](#page-13-0) on page [14.](#page-13-0)

• The key background-color sets the background color of the environments {Piton} and the listings produced by \PitonInputFile (it's possible to fix the width of that background with the key width described below).

The key background-color supports also as value a *list* of colors. In this case, the successive rows are colored by using the colors of the list in a cyclic way.

*Example* : \PitonOptions{background-color = {gray!5,white}}

The key background-color accepts a color defined «on the fly». For example, it's possible to write background-color =  $[cmyk]$  {0.1,0.05,0,0}.

- With the key prompt-background-color, piton adds a color background to the lines beginning with the prompt " $\gg$ " (and its continuation "...") characteristic of the Python consoles with repl (*read-eval-print loop*).
- **New 1.6** The key width will fix the width of the listing. That width applies to the colored backgrounds specified by background-color and prompt-background-color but also for the automatic breaking of the lines (when required by break-lines: cf. [4.4.2,](#page-12-0) p. [13\)](#page-12-0).

That key may take in as value a numeric value but also the special value min. With that value, the width will be computed from the maximal width of the lines of code. Caution: the special value  $min$  requires two compilations with LuaLaTe $X^6$  $X^6$ .

For an example of use of width=min, see the section [5.2,](#page-14-0) p. [15.](#page-14-0)

• When the key show-spaces-in-strings is activated, the spaces in the short strings (that is to say those delimited by ' or ") are replaced by the character  $\Box$  (U+2423 : OPEN BOX). Of course, that character  $U+2423$  must be present in the monospaced font which is used.<sup>[7](#page-3-1)</sup>

Example :  $my\_string = 'Very_{\Box} good_{\Box} answer'$ 

With the key show-spaces, all the spaces are replaced by  $U+2423$  (and no line break can occur on those "visible spaces", even when the key  $break-lines^8$  $break-lines^8$  is in force).

```
\PitonOptions{line-numbers,auto-gobble,background-color = gray!15}
\begin{Piton}
   from math import pi
   def arctan(x, n=10):
        """Compute the mathematical value of arctan(x)
```
<span id="page-3-0"></span> $6$ The maximal width is computed during the first compilation, written on the aux file and re-used during the second compilation. Several tools such as latexmk (used by Overleaf) do automatically a sufficient number of compilations.

<span id="page-3-1"></span><sup>7</sup>The package piton simply uses the current monospaced font. The best way to change that font is to use the command \setmonofont of the package fontspec.

<span id="page-3-2"></span><sup>8</sup>cf. [4.4.2](#page-12-0) p. [13](#page-12-0)

```
n is the number of terms in the sum
"""
if x < 0:
   return -arctan(-x) # recursive call
elif x > 1:
   return pi/2 - arctan(1/x)#> (we have used that \arctan(x)+\arctan(1/x)=\frac{\pi}{2} pour $x>0$)
else
   s = 0for k in range(n):
       s += (-1)*k/(2*k+1)*k*(2*k+1)return s
```
\end{Piton}

```
1 from math import pi
2 def arctan(x,n=10):
3 """Compute the mathematical value of arctan(x)
4
5 n is the number of terms in the sum
6 """
7 if x < 0:
8 return -arctan(-x) # recursive call
9 elif x > 1:
10 return pi/2 - arctan(1/x)11 (we have used that \arctan(x) + \arctan(1/x) = \frac{\pi}{2} for x > 0)
12 else
13 \mathbf{s} = 014 for k in range(n):
15 s = (-1) * *k/(2 * k + 1) * x * * (2 * k + 1)16 return s
```
The command \PitonOptions provides in fact several other keys which will be described further (see in particular the "Pages breaks and line breaks" p. [12\)](#page-11-0).

### <span id="page-4-1"></span>**3.2 The styles**

The package piton provides the command \SetPitonStyle to customize the different styles used to format the syntactic elements of the Python listings. The customizations done by that command are limited to the current TeX group.<sup>[9](#page-4-0)</sup>

The command  $\Set{\text{SetPitons}tt}$  takes in as argument a comma-separated list of key=value pairs. The keys are names of styles and the value are LaTeX formatting instructions.

These LaTeX instructions must be formatting instructions such as  $\coloneq$ ...},  $\bf$  here is, \slshape, etc. (the commands of this kind are sometimes called *semi-global* commands). It's also possible to put, *at the end of the list of instructions*, a LaTeX command taking exactly one argument.

Here an example which changes the style used to highlight, in the definition of a Python function, the name of the function which is defined. That code uses the command \highLight of lua-ul (that package requires also the package luacolor).

\SetPitonStyle{ Name.Function = \bfseries \highLight[red!50] }

In that example, \highLight[red!50] must be considered as the name of a LaTeX command which takes in exactly one argument, since, usually, it is used with  $\hbar\phi L$ ight[red!50]{...}.

With that setting, we will have :  $\text{def } \text{cube}(x)$  :  $\text{return } x * x * x$ 

<span id="page-4-0"></span> $9$ We remind that a LaTeX environment is, in particular, a TeX group.

The different styles are described in the table [1.](#page-18-0) The initial settings done by piton in piton.sty are inspired by the style manni de Pygments.<sup>[10](#page-5-1)</sup>

The command \PitonStyle takes in as argument the name of a style and allows to retrieve the value (as a list of LaTeX instructions) of that style.

For example, it's possible to write {\PitonStyle{Keyword}{function}} and we will have the word **function** formatted as a keyword.

The syntax  ${\P}$  is following  ${\P}$ ...} is mandatory in order to be able to deal both with the semi-global commands and the commands with arguments which may be present in the definition of the style style.

#### **New 1.6**

The extension piton provides a special style called UserFunction. That style applies to the names of the functions previously defined by the user via an instruction Python **def** in one of the previous listings. The initial value of that style is empty, and, therefore, the names of the functions are formatted as standard text (in black). However, it's possible to change the value of that style, as any other style, with the command \PitonSetStyle.

In the following example, we fix as value for that style UserFunction the initial value of the the style Name.Function (which applies to the name of the functions, *at the moment of their definition*).

\PitonSetStyle{UserFunction = \color[HTML]{CC00FF}}

```
def transpose(v,i,j):
    x = v[i]v[i] = v[j]v[j] = xdef passe(v):
    for in in range(0, \text{len}(v)-1):
        if v[i] > v[i+1]:
             transpose(v,i,i+1)
```
As one see, the name transpse has been highlighted because it's the name of a Python function previously defined by the user (hence the name UserFunction for that style).

Of course, the list of the names of Python functions previously défined is kept in the memory of LuaLaTeX (in a global way, that is to say independtly of the TeX groups). The extension piton provides a command to clear that list : it's the command \PitonClearUserFunctions.

# <span id="page-5-0"></span>**3.3 Creation of new environments**

Since the environment {Piton} has to catch its body in a special way (more or less as verbatim text), it's not possible to construct new environments directly over the environment {Piton} with the classical commands \newenvironment or \NewDocumentEnvironment.

That's why piton provides a command \NewPitonEnvironment. That command takes in three mandatory arguments.

That command has the same syntax as the classical environment \NewDocumentEnvironment.

With the following instruction, a new environment {Python} will be constructed with the same behaviour as {Piton}:

\NewPitonEnvironment{Python}{}{}{}

If one wishes an environment {Python} with takes in as optional argument (between square brackets) the keys of the command \PitonOptions, it's possible to program as follows:

<span id="page-5-1"></span><sup>10</sup>See: <https://pygments.org/styles/>. Remark that, by default, Pygments provides for its style manni a colored background whose color is the HTML color #F0F3F3. It's possible to have the same color in {Pion} with the instruction \PitonOptions{background-color = [HTML]{F0F3F3}}.

\NewPitonEnvironment{Python}{O{}}{\PitonOptions{#1}}{}

If one wishes to format Python code in a box of tcolorbox, it's possible to define an environment {Python} with the following code (of course, the package tcolorbox must be loaded).

```
\NewPitonEnvironment{Python}{}
  {\begin{tcolorbox}}
  {\end{tcolorbox}}
```
With this new environment  $\{Python\}$ , it's possible to write:

```
\begin{Python}
def square(x):
    """Compute the square of a number"""
   return x*x
\end{Python}
```

```
def square(x):
     """Compute the square of a number"""
     return x*x
```
# <span id="page-6-0"></span>**4 Advanced features**

# <span id="page-6-1"></span>**4.1 Highlighting some identifiers**

It's possible to require a changement of formating for some identifiers with the key identifiers of \PitonOptions.

That key takes in as argument a value of the following format:

- ${$  names = names, style = instructions  $}$
- names is a (comma-separated) list of identifiers names;
- instructions is a list of LaTeX instructions of the same type that piton "styles" previously presented (cf [3.2](#page-4-1) p. [5\)](#page-4-1).

*Caution*: Only the identifiers may be concerned by that key. The keywords and the built-in functions won't be affected, even if their name is in the list \textsl{\ttfamily names}.

```
\PitonOptions
 {
    identifiers =
     {
       names = \{ 11, 12 \},
       style = \cdot \cdot \text{red}}
  }
\begin{Piton}
def tri(l):
    """Segmentation sort"""
    if len(1) \leq 1:
        return l
    else:
       a = 1[0]11 = [x for x in 1[1:] if x < a]12 = [ x for x in 1[1:] if x >= a ]
        return tri(11) + [a] + tri(12)\end{Piton}
```

```
def tri(l):
     """Segmentation sort"""
    if len(1) \leq 1:
         return l
     else:
        a = 1[0] l1 = [ x for x in l[1:] if x < a ]
        12 = [x for x in 1[1:] if x > = a]return tri(11) + [a] + tri(12)
```
By using the key identifier, it's possible to add other built-in functions (or other new keywords, etc.) that will be detected by piton.

```
\PitonOptions
  {
    identifiers =
     {
        names = \{ \cos, \sin, \tan, \text{floor}, \text{ceil}, \text{trunc}, \text{pow}, \text{exp}, \ln, \text{factorial} \},
        style = \PitonStyle{Name.Builtin}
     }
  }
\begin{Piton}
from math import *
cos(pi/2)
factorial(5)
ceil(-2.3)
floor(5.4)\end{Piton}
from math import *
cos(pi/2)factorial(5)
ceil(-2.3)
floor(5.4)
```
# <span id="page-7-0"></span>**4.2 Mechanisms to escape to LaTeX**

The package piton provides several mechanisms for escaping to LaTeX:

- It's possible to compose comments entirely in LaTeX.
- It's possible to have the elements between \$ in the comments composed in LateX mathematical mode.
- It's also possible to insert LaTeX code almost everywhere in a Python listing.

One should aslo remark that, when the extension piton is used with the class beamer, piton detects in {Piton} many commands and environments of Beamer: cf. [4.3](#page-9-0) p. [10.](#page-9-0)

### <span id="page-7-1"></span>**4.2.1 The "LaTeX comments"**

In this document, we call "LaTeX comments" the comments which begins by #>. The code following those characters, until the end of the line, will be composed as standard LaTeX code. There is two tools to customize those comments.

• It's possible to change the syntatic mark (which, by default, is #>). For this purpose, there is a key comment-latex available at load-time (that is to say at the \usepackage) which allows to choice the characters which, preceded by #, will be the syntatic marker.

For example, with the following loading:

\usepackage[comment-latex = LaTeX]{piton}

the LaTeX comments will begin by #LaTeX.

If the key comment-latex is used with the empty value, all the Python comments (which begins by #) will, in fact, be "LaTeX comments".

• It's possible to change the formatting of the LaTeX comment itself by changing the piton style Comment.LaTeX.

For example, with \SetPitonStyle{Comment.LaTeX = \normalfont\color{blue}}, the La-TeX comments will be composed in blue.

If you want to have a character  $\#$  at the beginning of the LaTeX comment in the PDF, you can use set Comment.LaTeX as follows:

\SetPitonStyle{Comment.LaTeX = \color{gray}\#\normalfont\space }

For other examples of customization of the LaTeX comments, see the part [5.2](#page-14-0) p. [15](#page-14-0)

If the user has required line numbers in the left margin (with the key line-numbers or the key all-line-numbers of \PitonOptions), it's possible to refer to a number of line with the command \label used in a LaTeX comment.[11](#page-8-0)

#### <span id="page-8-1"></span>**4.2.2 The key "math-comments"**

It's possible to request that, in the standard Python comments (that is to say those beginning by # and not #>), the elements between \$ be composed in LaTeX mathematical mode (the other elements of the comment being composed verbatim).

That feature is activated by the key math-comments at load-time (that is to say with the \usepackage).

In the following example, we assume that the key math-comments has been used when loading piton.

```
\begin{Piton}
def square(x):
   return x*x # compute $x^2$
\end{Piton}
```
**def** square(x): **return** x\*x *# compute x* 2

#### <span id="page-8-2"></span>**4.2.3 The mechanism "escape-inside"**

It's also possible to overwrite the Python listings to insert LaTeX code almost everywhere (but between lexical units, of course). By default, piton does not fix any character for that kind of escape. In order to use this mechanism, it's necessary to specify two characters which will delimit the escape (one for the beginning and one for the end) by using the key escape-inside at load-time (that is to say at the **\begin{docuemnt}**).

In the following example, we assume that the extension piton has been loaded by the following instruction.

\usepackage[escape-inside=\$\$]{piton}

In the following code, which is a recursive programmation of the mathematical factorial, we decide to highlight in yellow the instruction which contains the recursive call. That example uses the command \highLight of lua-ul (that package requires itself the package luacolor).

<span id="page-8-0"></span><sup>&</sup>lt;sup>11</sup>That feature is implemented by using a redefinition of the standard command **\label** in the environments  ${\text{Piton}}$ . Therefore, incompatibilities may occur with extensions which redefine (globally) that command \label (for example: varioref, refcheck, showlabels, etc.)

```
\begin{Piton}
def fact(n):
    if n==0:
        return 1
    else:
        $\highLight{$return n*fact(n-1)$}$
\end{Piton}
def fact(n):
     if n==0:
         return 1
     else:
         return n*fact(n-1)
```
In fact, in that case, it's probably easier to use the command \@highLight of lua-ul: that command sets a yellow background until the end of the current TeX group. Since the name of that command contains the character @, it's necessary to define a synonym without @ in order to be able to use it directly in {Piton}.

```
\makeatletter
\let\Yellow\@highLight
\makeatother
\begin{Piton}
def fact(n):
    if n==0:
        return 1
    else:
        $\Yellow$return n*fact(n-1)
\end{Piton}
def fact(n):
     if n==0:
         return 1
     else:
         return n*fact(n-1)
```
*Caution* : The escape to LaTeX allowed by the characters of escape-inside is not active in the strings nor in the Python comments (however, it's possible to have a whole Python comment composed in LaTeX by beginning it with #>; such comments are merely called "LaTeX comments" in this document).

# <span id="page-9-0"></span>**4.3 Behaviour in the class Beamer**

#### *First remark*

Since the environment {Piton} catches its body with a verbatim mode, it's necessary to use the environments {Piton} within environments {frame} of Beamer protected by the key fragile, i.e.  $\rm{\bf{\emph{frame}}}\rm{[fragile]}$  . $^{12}$  $^{12}$  $^{12}$ 

When the package piton is used within the class beamer<sup>[13](#page-9-2)</sup>, the behaviour of piton is slightly modified, as described now.

<span id="page-9-1"></span><sup>&</sup>lt;sup>12</sup>Remind that for an environment {frame} of Beamer using the key fragile, the instruction \end{frame} must be alone on a single line (except for any leading whitespace).

<span id="page-9-2"></span><sup>&</sup>lt;sup>13</sup>The extension piton detects the class beamer but, if needed, it's also possible to activate that mechanism with the key beamer provided by piton at load-time: \usepackage[beamer]{piton}

#### <span id="page-10-2"></span>**4.3.1 {Piton} et \PitonInputFile are "overlay-aware"**

When piton is used in the class beamer, the environment {Piton} and the command \PitonInputFile accept the optional argument <...> of Beamer for the overlays which are involved. For example, it's possible to write:

```
\begin{Piton}<2-5>
...
\end{Piton}
```
and

\PitonInputFile<2-5>{my\_file.py}

# <span id="page-10-3"></span>**4.3.2 Commands of Beamer allowed in {Piton} and \PitonInputFile**

When piton is used in the class beamer , the following commands of beamer (classified upon their number of arguments) are automatically detected in the environments  $\{Piton\}$  (and in the listings processed by \PitonInputFile):

- no mandatory argument :  $\text{pause}^{14}$  $\text{pause}^{14}$  $\text{pause}^{14}$ . ;
- one mandatory argument : \action, \alert, \invisible, \only, \uncover and \visible;
- two mandatory arguments : \alt ;
- three mandatory arguments : \temporal.

In the mandatory arguments of these commands, the braces must be balanced. However, the braces included in short strings<sup>[15](#page-10-1)</sup> of Python are not considered.

Regarding the fonctions \alt and \temporal there should be no carriage returns in the mandatory arguments of these functions.

Here is a complete example of file:

```
\documentclass{beamer}
\usepackage{piton}
\begin{document}
\begin{frame}[fragile]
\begin{Piton}
def string_of_list(l):
    """Convert a list of numbers in string"""
    \on{1y < 2 \rightarrow \s = "{''' + str(1[0] )}\emptyset \only <3->{for x in 1[1:]: s = s + "," + str(x)}
    \on{y<4->}{s = s + "}"}
    return s
\end{Piton}
\end{frame}
\end{document}
```
In the previous example, the braces in the Python strings "{" and "}" are correctly interpreted (without any escape character).

<span id="page-10-0"></span><sup>14</sup>One should remark that it's also possible to use the command \pause in a "LaTeX comment", that is to say by writing #> \pause. By this way, if the Python code is copied, it's still executable by Python

<span id="page-10-1"></span><sup>&</sup>lt;sup>15</sup>The short strings of Python are the strings delimited by characters ' or the characters " and not ''' nor """. In Python, the short strings can't extend on several lines.

#### <span id="page-11-1"></span>**4.3.3 Environments of Beamer allowed in {Piton} and \PitonInputFile**

When piton is used in the class beamer, the following environments of Beamer are directly detected in the environments {Piton} (and in the listings processed by \PitonInputFile): {actionenv}, {alertenv}, {invisibleenv}, {onlyenv}, {uncoverenv} and {visibleenv}. However, there is a restriction: these environments must contain only *whole lines of Python code* in their body.

Here is an example:

```
\documentclass{beamer}
\usepackage{piton}
\begin{document}
\begin{frame}[fragile]
\begin{Piton}
def square(x):
    """Compure the square of its argument"""
   \begin{uncoverenv}<2>
   return x*x
    \end{uncoverenv}
\end{Piton}
\end{frame}
\end{document}
```
#### **Remark concerning the command \alert and the environment {alertenv} of Beamer**

Beamer provides an easy way to change the color used by the environment {alertenv} (and by the command \alert which relies upon it) to highlight its argument. Here is an example:

\setbeamercolor{alerted text}{fg=blue}

However, when used inside an environment {Piton}, such tuning will probably not be the best choice because piton will, by design, change (most of the time) the color the different elements of text. One may prefer an environment {alertenv} that will change the background color for the elements to be hightlighted.

Here is a code that will do that job and add a yellow background. That code uses the command \@highLight of lua-ul (that extension requires also the package luacolor).

```
\setbeamercolor{alerted text}{bg=yellow!50}
\makeatletter
\AddToHook{env/Piton/begin}
  {\renewenvironment<>{alertenv}{\only#1{\@highLight[alerted text.bg]}}{}}
\makeatother
```
That code redefines locally the environment {alertenv} within the environments {Piton} (we recall that the command **\alert** relies upon that environment {alertenv}).

# <span id="page-11-0"></span>**4.4 Page breaks and line breaks**

#### <span id="page-11-2"></span>**4.4.1 Page breaks**

By default, the listings produced by the environment {Piton} and the command \PitonInputFile are not breakable.

However, the command \PitonOptions provides the key splittable to allow such breaks.

- If the key splittable is used without any value, the listings are breakable everywhere.
- If the key splittable is used with a numeric value *n* (which must be a non-negative integer number), the listings are breakable but no break will occur within the first *n* lines and within the last  $n$  lines. Therefore,  $splitable=1$  is equivalent to  $splitable.$

Even with a background color (set by the key background-color), the pages breaks are allowed, as soon as the key splittable is in force.<sup>[16](#page-12-1)</sup>

## <span id="page-12-0"></span>**4.4.2 Line breaks**

By default, the elements produced by piton can't be broken by an end on line. However, there are keys to allow such breaks (the possible breaking points are the spaces, even the spaces in the Python strings).

- With the key break-lines-in-piton, the line breaks are allowed in the command \piton{...} (but not in the command \piton|...|, that is to say the command \piton in verbatim mode).
- With the key break-lines-in-Piton, the line breaks are allowed in the environment {Piton} (hence the capital letter P in the name) and in the listings produced by \PitonInputFile.
- The key break-lines is a conjonction of the two previous keys.

The package piton provides also several keys to control the appearance on the line breaks allowed by break-lines-in-Piton.

- With the key indent-broken-lines, the indentation of a broken line is respected at carriage return.
- The key end-of-broken-line corresponds to the symbol placed at the end of a broken line. The initial value is: \hspace\*{0.5em}\textbackslash.
- The key continuation-symbol corresponds to the symbol placed at each carriage return. The initial value is:  $+\$ ;.
- The key continuation-symbol-on-indentation coresponds to the symbol placed at each carriage return, on the position of the indentation (only when the key indent-broken-line is in force). The initial value is: \$\hookrightarrow\;\$.

The following code has been composed with the following tuning:

\PitonOptions{width=12cm,break-lines,indent-broken-lines,background-color=gray!15}

```
def dict_of_list(l):
       """Converts a list of subrs and descriptions of glyphs in \
+ \rightarrow a dictionary"""
      our_dict = {}for list_letter in l:
           if (list_letter[0][0:3] == 'dup'): # if it's a subr
               name = list [o][4:-3]print("We treat the subr of number " + name)
           else:
               name = list_letter[0][1:-3] # if it's a glyph
               print("We treat the glyph of number " + name)
           our_dict[name] = [treat_Postscript_line(k) for k in \
           \hookrightarrow list_letter[1:-1]]
      return dict
```
<span id="page-12-1"></span> $16$ With the key splittable, the environments  ${Piton}$  are breakable, even within a (breakable) environment of tcolorbox. Remind that an environment of tcolorbox included in another environment of tcolorbox is *not* breakable, even when both environments use the key breakable of tcolorbox.

# <span id="page-13-1"></span>**4.5 Footnotes in the environments of piton**

If you want to put footnotes in an environment {Piton} or (or, more unlikely, in a listing produced by \PitonInputFile), you can use a pair \footnotemark–\footnotetext.

However, it's also possible to extract the footnotes with the help of the package footnote or the package footnotehyper.

If piton is loaded with the option footnote (with \usepackage[footnote]{piton} or with \PassOptionsToPackage), the package footnote is loaded (if it is not yet loaded) and it is used to extract the footnotes.

If piton is loaded with the option footnotehyper, the package footnotehyper is loaded (if it is not yet loaded) ant it is used to extract footnotes.

Caution: The packages footnote and footnotehyper are incompatible. The package footnotehyper is the successor of the package footnote and should be used preferently. The package footnote has some drawbacks, in particular: it must be loaded after the package xcolor and it is not perfectly compatible with hyperref.

In this document, the package piton has been loaded with the option footnotehyper. For examples of notes, cf. [5.3,](#page-15-0) p. [16.](#page-15-0)

# <span id="page-13-2"></span>**4.6 Tabulations**

Even though it's recommended to indent the Python listings with spaces (see PEP 8), piton accepts the characters of tabulation (that is to say the characters  $U+0009$ ) at the beginning of the lines. Each character  $U+0009$  is replaced by *n* spaces. The initial value of *n* is 4 but it's possible to change it with the key tab-size of \PitonOptions.

There exists also a key tabs-auto-gobble which computes the minimal value *n* of the number of consecutive characters U+0009 beginning each (non empty) line of the environment {Piton} and applies gobble with that value of *n* (before replacement of the tabulations by spaces, of course). Hence, that key is similar to the key auto-gobble but acts on U+0009 instead of U+0020 (spaces).

# <span id="page-13-3"></span>**5 Examples**

# <span id="page-13-0"></span>**5.1 Line numbering**

We remind that it's possible to have an automatic numbering of the lines in the Python listings by using the key line-numbers or the key all-line-numbers.

By default, the numbers of the lines are composed by piton in an overlapping position on the left (by using internally the command \llap of LaTeX).

In order to avoid that overlapping, it's possible to use the option left-margin=auto which will insert automatically a margin adapted to the numbers of lines that will be written (that margin is larger when the numbers are greater than 10).

```
\PitonOptions{background-color=gray!10, left-margin = auto, line-numbers}
\begin{Piton}
```

```
def arctan(x, n=10):
   if x < 0:
       return -arctan(-x) #> (recursive call)
   elif x > 1:
       return pi/2 - arctan(1/x) #> (other recursive call)
   else:
       return sum( (-1)*k/(2*k+1)*x**(2*k+1) for k in range(n) )
```
\end{Piton}

```
1 def arctan(x,n=10):
2 if x < 0:
3 return -arctan(-x) (recursive call)
4 elif x > 1:
5 return pi/2 - arctan(1/x) (other recursive call)
6 else:
7 return sum( (-1)**k/(2*k+1)*x**(2*k+1) for k in range(n) )
```
# <span id="page-14-0"></span>**5.2 Formatting of the LaTeX comments**

It's possible to modify the style Comment.LaTeX (with \SetPitonStyle) in order to display the LaTeX comments (which begin with #>) aligned on the right margin.

```
\PitonOptions{background-color=gray!10}
\SetPitonStyle{Comment.LaTeX = \hfill \normalfont\color{gray}}
\begin{Piton}
def arctan(x, n=10):
   if x < 0:
      return -\arctan(-x) #> recursive call
   elif x > 1:
      return pi/2 - arctan(1/x) #> other recursive call
   else:
      return sum((-1)*k/(2*k+1)*x**(2*k+1) for k in range(n))
\end{Piton}
def arctan(x,n=10):
     if x < 0:
        return -\arctan(-x) recursive call
     elif x > 1:
        return pi/2 - arctan(1/x) another recursive call
     else:
        return sum((-1)**k/(2*k+1)*x**(2*k+1) for k in range(n) )
```
It's also possible to display these LaTeX comments in a kind of second column by limiting the width of the Python code with the key width. In the following example, we use the key width with the special value min.

```
\PitonOptions{background-color=gray!10, width=min}
\label{thm:main} $$\NewDocumentCommand\\MyLaTeX Command{m}_{f\hfil \normal\normalfont\itshape\rlap{\quad #1}}$$\SetPitonStyle{Comment.LaTeX = \MyLaTeXCommand}
\begin{Piton}
def arctan(x, n=10):
   if x < 0:
       return -arctan(-x) #> recursive call
   elif x > 1:
       return pi/2 - arctan(1/x) #> anoother recursive call
   else:
       s = 0for k in range(n):
            s += (-1)*k/(2*k+1)*x**(2*k+1)return s
\end{Piton}
 def arctan(x,n=10):
      if x < 0:
          return -arctan(-x) recursive call
      elif x > 1:
          return pi/2 - arctan(1/x) another recursive call
      else:
         s = 0 for k in range(n):
               s += (-1)*k/(2*k+1)*x**(2*k+1) return s
```
# <span id="page-15-0"></span>**5.3 Notes in the listings**

In order to be able to extract the notes (which are typeset with the command **\footnote**), the extension piton must be loaded with the key footnote or the key footenotehyper as explained in the section [4.5](#page-13-1) p. [14.](#page-13-1) In this document, the extension piton has been loaded with the key footnotehyper. Of course, in an environment {Piton}, a command \footnote may appear only within a LaTeX comment (which begins with #>). It's possible to have comments which contain only that command \footnote. That's the case in the following example.

```
\PitonOptions{background-color=gray!10}
\begin{Piton}
def arctan(x, n=10):
   if x < 0:
       return -arctan(-x)#>\footnote{First recursive call.}]
   elif x > 1:
       return pi/2 - arctan(1/x)#>\footnote{Second recursive call.}
   else:
       return sum((-1)*k/(2*k+1)*x**(2*k+1) for k in range(n))
\end{Piton}
def arctan(x,n=10):
      if x < 0:
         return 17}
```

```
 elif x > 1:
   return pi/2 - 18} else:
   return sum((-1)**k/(2*k+1)*x**(2*k+1) for k in range(n))
```
If an environment {Piton} is used in an environment {minipage} of LaTeX, the notes are composed, of course, at the foot of the environment {minipage}. Recall that such {minipage} can't be broken by a page break.

```
\PitonOptions{background-color=gray!10}
\emphase\begin{minipage}{\linewidth}
\begin{Piton}
def arctan(x, n=10):
   if x < 0:
       return -arctan(-x)#>\footnote{First recursive call.}
   elif x > 1:
       return pi/2 - arctan(1/x)#>\footnote{Second recursive call.}
   else:
       return sum((-1)*k/(2*k+1)*x**(2*k+1) for k in range(n))
\end{Piton}
\end{minipage}
```

```
def arctan(x,n=10):
    if x < 0:
        return -arctan(-x)a
     elif x > 1:
       return pi/2 - b else:
       return sum((-1)*k/(2*k+1)*x**(2*k+1) for k in range(n) )
```
<span id="page-15-3"></span>*<sup>a</sup>*First recursive call.

<span id="page-15-4"></span>*<sup>b</sup>*Second recursive call.

<span id="page-15-1"></span><sup>17</sup>First recursive call.

<span id="page-15-2"></span><sup>18</sup>Second recursive call.

# <span id="page-16-1"></span>**5.4 An example of tuning of the styles**

The graphical styles have been presented in the section [3.2,](#page-4-1) p. [5.](#page-4-1)

We present now an example of tuning of these styles adapted to the documents in black and white. We use the font *DejaVu Sans Mono*<sup>[19](#page-16-0)</sup> specified by the command **\setmonofont** of fontspec. That tuning uses the command \highLight of lua-ul (that package requires itself the package luacolor).

```
\setmonofont[Scale=0.85]{DejaVu Sans Mono}
```

```
\SetPitonStyle
 {
   Number = ,
   String = \iota \itshape,
   String.Doc = \coloneq \cap \{gray\} \Operator = ,
   Operator.Word = \b{fseries,Name.Builtin = ,
   Name.Function = \b{highLight [gray!20],
   Comment = \coloneqComment.LaTeX = \normalfont \color{gray},Keyword = \b{b}fseries,
   Name.Namespace = ,
   Name.Class = ,
   Name.Type = ,
   InitialValues = \color{gray}
 }
```
#### **from** math **import** pi

```
def arctan(x,n=10):
     """Compute the mathematical value of arctan(x)
     n is the number of terms in the sum
     """
    if x < 0:
        return -arctan(-x) # recursive call
     elif x > 1:
         return pi/2 - arctan(1/x)
        (we have used that arctan(x) + arctan(1/x) = \pi/2 for x > 0)
     else:
        s = \theta for k in range(n):
             s += (-1)**k/(2*k+1)*x**(2*k+1)
         return s
```
# <span id="page-16-2"></span>**5.5 Use with pyluatex**

The package pyluatex is an extension which allows the execution of some Python code from lualatex (provided that Python is installed on the machine and that the compilation is done with lualatex and --shell-escape).

Here is, for example, an environment {PitonExecute} which formats a Python listing (with piton) but display also the output of the execution of the code with Python (for technical reasons, the ! is mandatory in the signature of the environment).

<span id="page-16-0"></span><sup>19</sup>See: <https://dejavu-fonts.github.io>

```
\ExplSyntaxOn
\NewDocumentEnvironment { PitonExecute } { ! O { } } % the ! is mandatory
 {
   \PyLTVerbatimEnv
   \begin{pythonq}
 }
  {
   \end{pythonq}
   \directlua
     {
       tex.print("\\PitonOptions{#1}")
       tex.print("\\begin{Piton}")
       tex.print(pyluatex.get_last_code())
       tex.print("\\end{Piton}")
       tex.print("")
     }
   \begin{center}
     \directlua{tex.print(pyluatex.get_last_output())}
   \end{center}
 }
\ExplSyntaxOff
```
This environment {PitonExecute} takes in as optional argument (between square brackets) the options of the command \PitonOptions.

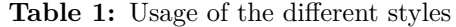

<span id="page-18-0"></span>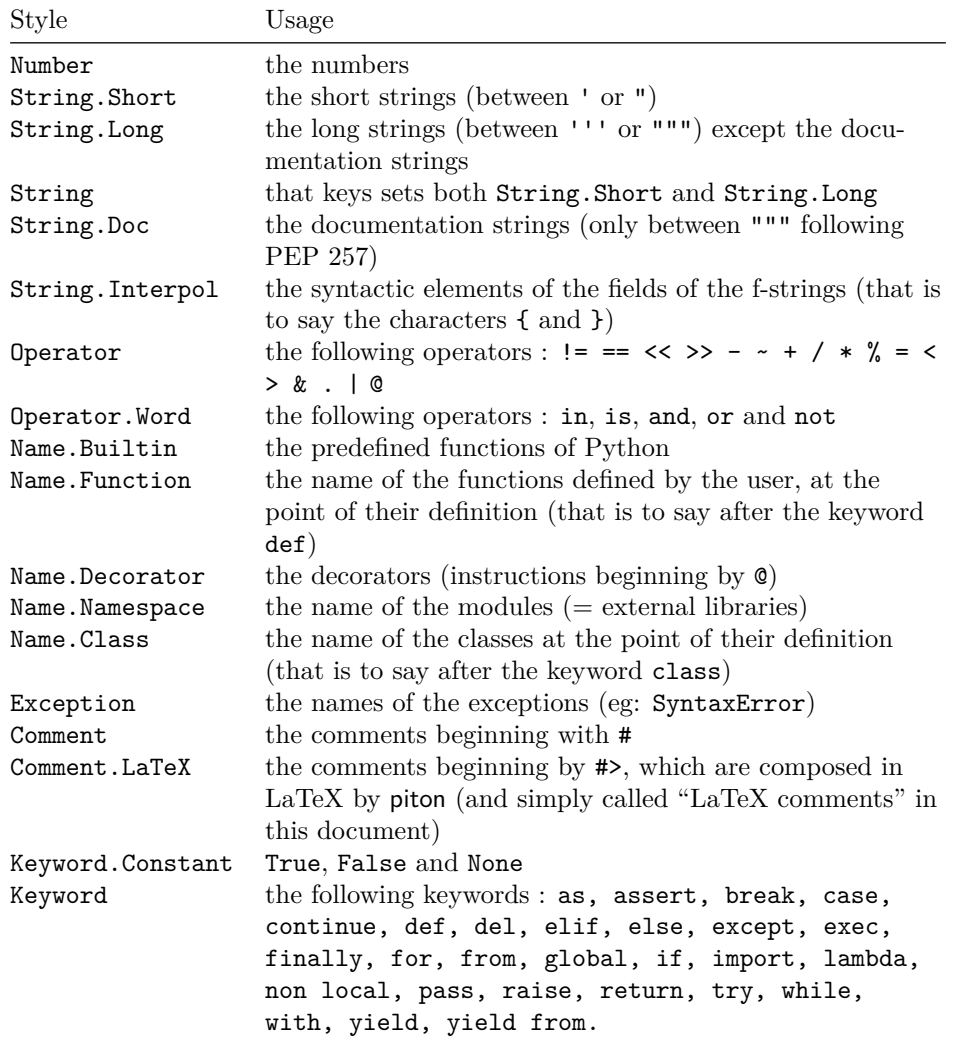

# <span id="page-19-4"></span>**6 Implementation**

The development of the extension piton is done on the following GitHub depot: https://github.com/fpantigny/piton

# <span id="page-19-5"></span>**6.1 Introduction**

The main job of the package piton is to take in as input a Python listing and to send back to LaTeX as output that code *with interlaced LaTeX instructions of formatting*.

In fact, all that job is done by a LPEG called python. That LPEG, when matched against the string of a Python listing, returns as capture a Lua table containing data to send to LaTeX. The only thing to do after will be to apply  $text{tex}$ , tprint to each element of that table.<sup>[20](#page-19-0)</sup>

Consider, for example, the following Python code:

**def** parity(x):

**return** x%2

The capture returned by the lpeg python against that code is the Lua table containing the following elements :

```
{ "\\__piton_begin_line:" }a
{ "{\PitonStyle{Keyword}{" }b
{ luatexbase.catcodetables.CatcodeTableOtherc, "def" }
{ "}}" }
{ luatexbase.catcodetables.CatcodeTableOther, " " }
{ "{\PitonStyle{Name.Function}{" }
{ luatexbase.catcodetables.CatcodeTableOther, "parity" }
{ "}}" }
{ luatexbase.catcodetables.CatcodeTableOther, "(" }
{ luatexbase.catcodetables.CatcodeTableOther, "x" }
{ luatexbase.catcodetables.CatcodeTableOther, ")" }
{ luatexbase.catcodetables.CatcodeTableOther, ":" }
{ "\\__piton_end_line: \\__piton_newline: \\__piton_begin_line:" }
{ luatexbase.catcodetables.CatcodeTableOther, " " }
{ "{\PitonStyle{Keyword}{" }
{ luatexbase.catcodetables.CatcodeTableOther, "return" }
{ "}}" }
{ luatexbase.catcodetables.CatcodeTableOther, " " }
{ luatexbase.catcodetables.CatcodeTableOther, "x" }
{ "{\PitonStyle{Operator}{" }
{ luatexbase.catcodetables.CatcodeTableOther, "&" }
{ "}}" }
{ "{\PitonStyle{Number}{" }
{ luatexbase.catcodetables.CatcodeTableOther, "2" }
{ "}}" }
{ "\\__piton_end_line:" }
```
<span id="page-19-3"></span>*<sup>c</sup>*luatexbase.catcodetables.CatcodeTableOther is a mere number which corresponds to the "catcode table" whose all characters have the catcode "other" (which means that they will be typeset by LaTeX verbatim).

<span id="page-19-1"></span><sup>&</sup>lt;sup>a</sup>Each line of the Python listings will be encapsulated in a pair:  $\mathcal{Q}_\epsilon$ begin\_line: –  $\mathcal{Q}_\epsilon$ end\_line:. The token \@@\_end\_line: must be explicit because it will be used as marker in order to delimit the argument of the command \@@\_begin\_line:. Both tokens \\_@@\_begin\_line: and \@@\_end\_line: will be nullified in the command \piton (since there can't be lines breaks in the argument of a command \piton).

<span id="page-19-2"></span><sup>&</sup>lt;sup>*b*</sup>The lexical elements of Python for which we have a piton style will be formatted via the use of the command \PitonStyle. Such an element is typeset in LaTeX via the syntax {\PitonStyle{style}{...}} because the instructions inside an \PitonStyle may be both semi-global declarations like \bfseries and commands with one argument like \fbox.

<span id="page-19-0"></span> $^{20}$ Recall that tex.tprint takes in as argument a Lua table whose first component is a "catcode table" and the second element a string. The string will be sent to LaTeX with the regime of catcodes specified by the catcode table. If no catcode table is provided, the standard catcodes of LaTeX will be used.

We give now the LaTeX code which is sent back by Lua to TeX (we have written on several lines for legibility but no character  $\rm\trm$  will be sent to LaTeX). The characters which are greved-out are sent to LaTeX with the catcode "other"  $(=12)$ . All the others characters are sent with the regime of catcodes of L3 (as set by \ExplSyntaxOn)

```
\__piton_begin_line:{\PitonStyle{Keyword}{def}}
_{\cup}{\PitonStyle{Name.Function}{parity}}(x):\_piton_end_line:\_piton_newline:
\ piton begin line: {\PitonStyle{Keyword}{return}}
ux{\PitonStyle{Operator}{%}}{\PitonStyle{Number}{2}}\_piton_end_line:
```
# <span id="page-20-0"></span>**6.2 The L3 part of the implementation**

#### <span id="page-20-1"></span>**6.2.1 Declaration of the package**

```
1 \NeedsTeXFormat{LaTeX2e}
2 \RequirePackage{l3keys2e}
3 \ProvidesExplPackage
   4 {piton}
   5 {\myfiledate}
6 {\myfileversion}
7 {Highlight Python codes with LPEG on LuaLaTeX}
8 \msg_new:nnn { piton } { LuaLaTeX~mandatory }
\circ \uparrow10 LuaLaTeX~is~mandatory.\\
11 The~package~'piton'~requires~the~engine~LuaLaTeX.\\
12 \str_if_eq:VnT \c_sys_jobname_str { output }
13 { If~you~use~Overleaf,~you~can~switch~to~LuaLaTeX~in~the~"Menu". \\}
14 If~you~go~on,~the~package~'piton'~won't~be~loaded.
15 }
16 \sys_if_engine_luatex:F { \msg_critical:nn { piton } { LuaLaTeX~mandatory } }
```

```
17 \RequirePackage { luatexbase }
```
The boolean \c\_@@\_footnotehyper\_bool will indicate if the option footnotehyper is used. <sup>18</sup> \bool\_new:N \c\_@@\_footnotehyper\_bool

The boolean  $\csc 0$  footnote\_bool will indicate if the option footnote is used, but quicky, it will also be set to true if the option footnotehyper is used. <sup>19</sup> \bool\_new:N \c\_@@\_footnote\_bool

The following boolean corresponds to the key math-comments (only at load-time).

<sup>20</sup> \bool\_new:N \c\_@@\_math\_comments\_bool

The following boolean corresponds to the key beamer.

```
21 \bool_new:N \c_@@_beamer_bool
```
We define a set of keys for the options at load-time.

```
22 \keys_define:nn { piton / package }
23 \sim 5
24 footnote .bool_set:N = \c_@@_footnote_bool,
25 footnotehyper .bool_set:N = \c_@@_footnotehyper_bool,
26 escape-inside .tl_set:N = \c_@@_escape_inside_tl ,
27 escape-inside .initial:n = ,
28 comment-latex .code:n = { \lua_now:n { comment_latex = "#1" } },
29 comment-latex .value_required:n = true,
30 math-comments .bool_set:N = \c_@@_math_comments_bool ,
31 math-comments .default:n = true ,
32 beamer .bool_set:N = \c_@@_beamer_bool ,
33 beamer .default:n = true
34 unknown .code:n = \msg_error:nn { piton } { unknown~key~for~package }
```

```
35 }
36 \msg_new:nnn { piton } { unknown~key~for~package }
37 {
38 Unknown~key.\\
39 You~have~used~the~key~'\l_keys_key_str'~but~the~only~keys~available~here~
40 are~'beamer',~'comment-latex',~'escape-inside',~'footnote',~'footnotehyper'~and~
41 'math-comments'.~Other~keys~are~available~in~\token_to_str:N \PitonOptions.\\
42 That~key~will~be~ignored.
43 }
```
We process the options provided by the user at load-time. \ProcessKeysOptions { piton / package }

```
45 \begingroup
46 \cs_new_protected:Npn \@@_set_escape_char:nn #1 #2
47 \{48 \lua_now:n { piton_begin_escape = "#1" }
49 \lua_now:n { piton_end_escape = "#2" }
50 }
51 \cs_generate_variant:Nn \@@_set_escape_char:nn { x x }
52 \@@_set_escape_char:xx
53 { \tl_head:V \c_@@_escape_inside_tl }
54 { \tl_tail:V \c_@@_escape_inside_tl }
55 \endgroup
56 \@ifclassloaded { beamer } { \bool_set_true:N \c_@@_beamer_bool } { }
57 \boldsymbol{\cdot} 57 \boldsymbol{\cdot} 1f:NT \c_@@beamer_bool \ \l_1g:NT \c_@beamer_bool \ \l_1g:NT \c_@beamer_bool \ \l_1g:NT \c_@beamer_bool \ \l_2g: T \to T \text{ and } T \text{ and } T \text{ and } T \text{ are } 1 \text{ and } 1 \text{ and } 1 \text{ are } 1 \text{ and } 1 \text{ are } 1 \text{ and } 1 \text{ are } 1 \text{ and } 1 \text{ are } 1 \text{ and } 1 \text{ are } 1 \text{ and } 1 \text{ are } 1 \text{ and } 1 \text{58 \hook_gput_code:nnn { begindocument } { . }
59 {
60 \@ifpackageloaded { xcolor }
61 { }
62 { \msg_fatal:nn { piton } { xcolor~not~loaded } }
63 }
64 \msg_new:nnn { piton } { xcolor~not~loaded }
65 {
66 xcolor~not~loaded \\
67 The~package~'xcolor'~is~required~by~'piton'.\\
68 This~error~is~fatal.
69 }
70 \msg_new:nnn { piton } { footnote~with~footnotehyper~package }
71 {
72 Footnote~forbidden.\\
73 You~can't~use~the~option~'footnote'~because~the~package~
74 footnotehyper~has~already~been~loaded.~
75 If~you~want,~you~can~use~the~option~'footnotehyper'~and~the~footnotes~
76 within~the~environments~of~piton~will~be~extracted~with~the~tools~
77 of~the~package~footnotehyper.\\
78 If~you~go~on,~the~package~footnote~won't~be~loaded.
79 }
80 \msg_new:nnn { piton } { footnotehyper~with~footnote~package }
81 {
82 You~can't~use~the~option~'footnotehyper'~because~the~package~
83 footnote~has~already~been~loaded.~
84 If~you~want,~you~can~use~the~option~'footnote'~and~the~footnotes~
85 within~the~environments~of~piton~will~be~extracted~with~the~tools~
86 of~the~package~footnote.\\
87 If~you~go~on,~the~package~footnotehyper~won't~be~loaded.
88 }
```

```
89 \bool_if:NT \c_@@_footnote_bool
90
```
The class beamer has its own system to extract footnotes and that's why we have nothing to do if beamer is used.

```
91 \@ifclassloaded { beamer }
92 { \bool_set_false:N \c_@@_footnote_bool }
93 {
94 \@ifpackageloaded { footnotehyper }
95 { \@@_error:n { footnote~with~footnotehyper~package } }
96 \{ \usepackage { footnote } \}97 }
98 }
99 \bool_if:NT \c_@@_footnotehyper_bool
100 \sim f
```
The class beamer has its own system to extract footnotes and that's why we have nothing to do if beamer is used.

```
101 \@ifclassloaded { beamer }
102 \{ \boldsymbol{\delta} \in \{ \boldsymbol{\delta} \} \}103 \qquad \qquad104 \@ifpackageloaded { footnote }
105 { \@@ error:n { footnotehyper~with~footnote~package } }
106 { \usepackage { footnotehyper } }
107 \bool_set_true:N \c_@@_footnote_bool
108 }
109 }
```
The flag  $\csc \csc 0$  footnote\_bool is raised and so, we will only have to test  $\csc \csc 0$  footnote\_bool in order to know if we have to insert an environment {savenotes}.

#### <span id="page-22-0"></span>**6.2.2 Parameters and technical definitions**

The following string will contain the name of the informatic language considered (the initial value is python).

```
110 \str_new:N \l_@@_language_str
111 \str_set:Nn \l_@@_language_str { python }
```
We will compute (with Lua) the numbers of lines of the Python code and store it in the following counter.

```
112 \int_new:N \l_@@_nb_lines_int
```
The same for the number of non-empty lines of the Python codes.

113 \int\_new:N \l\_@@\_nb\_non\_empty\_lines\_int

The following counter will be used to count the lines during the composition. It will count all the lines, empty or not empty. It won't be used to print the numbers of the lines.

<sup>114</sup> \int\_new:N \g\_@@\_line\_int

The following token list will contains the (potential) informations to write on the aux (to be used in the next compilation).

```
115 \tl_new:N \g_@@_aux_tl
```
The following counter corresponds to the key splittable of \PitonOptions. If the value of \l\_@@\_splittable\_int is equal to *n*, then no line break can occur within the first *n* lines or the last *n* lines of the listings.

```
116 \int_new:N \l_@@_splittable_int
```
An initial value of splittable equal to 100 is equivalent to say that the environments {Piton} are unbreakable.

```
117 \int_set:Nn \l_@@_splittable_int { 100 }
```
The following string corresponds to the key background-color of \PitonOptions.

```
118 \clist_new:N \l_@@_bg_color_clist
```
The package piton will also detect the lines of code which correspond to the user input in a Python console, that is to say the lines of code beginning with >>> and .... It's possible, with the key prompt-background-color, to require a background for these lines of code (and the other lines of code will have the standard background color specified by background-color).

<sup>119</sup> \tl\_new:N \l\_@@\_prompt\_bg\_color\_tl

We will count the environments  ${Piton}$  (and, in fact, also the commands  $\Phi$ -itonInputFile, despite the name \g\_@@\_env\_int).

```
120 \int_new:N \g_@@_env_int
```
The following boolean corresponds to the key show-spaces.

<sup>121</sup> \bool\_new:N \l\_@@\_show\_spaces\_bool

The following booleans correspond to the keys break-lines and indent-broken-lines.

```
122 \bool_new:N \l_@@_break_lines_in_Piton_bool
123 \bool_new:N \l_@@_indent_broken_lines_bool
```
The following token list corresponds to the key continuation-symbol.

```
124 \tl_new:N \l_@@_continuation_symbol_tl
125 \tl_set:Nn \l_@@_continuation_symbol_tl { + }
126 % The following token list corresponds to the key
127 % |continuation-symbol-on-indentation|. The name has been shorten to |csoi|.
128 \tl new:N \l @@ csoi tl
129 \tl_set:Nn \l_@@_csoi_tl { $ \hookrightarrow \; $ }
```
The following token list corresponds to the key end-of-broken-line.

```
130 \tl_new:N \l_@@_end_of_broken_line_tl
131 \tl_set:Nn \l_@@_end_of_broken_line_tl { \hspace*{0.5em} \textbackslash }
```
The following boolean corresponds to the key break-lines-in-piton.

```
132 \bool_new:N \l_@@_break_lines_in_piton_bool
```
The following dimension will be the width of the listing constructed by  $\{\text{Piton}\}$  or  $\text{PistonInputFile}.$ 

- If the user uses the key width of \PitonOptions with a numerical value, that value will be stored in \1 @@ width dim.
- If the user uses the key width with the special value  $min$ , the dimension  $\lceil \frac{00 \text{ width}}{1 \text{ min}} \rceil$ *in the second run*, be computed from the value of  $\lceil \frac{1}{\mathcal{Q}} \rceil$  line\_width\_dim stored in the aux file (computed during the first run the maximal width of the lines of the listing). During the first run, \l\_@@\_width\_line\_dim will be set equal to \linewidth.
- Elsewhere,  $\leq$  0 width dim will be set at the beginning of the listing (in  $\@$  pre env:) equal to the current value of \linewidth.
- <sup>133</sup> \dim\_new:N \l\_@@\_width\_dim

We will also use another dimension called \1\_@@\_line\_width\_dim. That will the width of the actual lines of code. That dimension may be lower than the whole  $\lceil \cdot \rceil$  QQ\_width\_dim because we have to take into account the value of  $\lceil$  1  $\lll$  left margin dim (for the numbers of lines when line-numbers is in force) and another small margin when a background color is used (with the key background-color). <sup>134</sup> \dim\_new:N \l\_@@\_line\_width\_dim

The following flag will be raised with the key width is used with the special value min.

<sup>135</sup> \bool\_new:N \l\_@@\_width\_min\_bool

If the key width is used with the special value min, we will compute the maximal width of the lines of an environment {Piton} in  $\gtrsim$  @@\_tmp\_width\_dim because we need it for the case of the key width is used with the spacial value min. We need a global variable because, when the key footnote is in force, each line when be composed in an environment {savenotes} and we need to exit our \g\_@@\_tmp\_width\_dim from that environment.

```
136 \dim_new:N \g_@@_tmp_width_dim
```
The following dimension corresponds to the key left-margin of \PitonOptions.

```
137 \dim_new:N \l_@@_left_margin_dim
```
The following boolean will be set when the key left-margin=auto is used.

```
138 \bool_new:N \l_@@_left_margin_auto_bool
```
The following dimension corresponds to the key numbers-sep of \PitonOptions.

```
139 \dim_new:N \l_@@_numbers_sep_dim
140 \dim_set:Nn \l_@@_numbers_sep_dim { 0.7 em }
```
The tabulators will be replaced by the content of the following token list.

```
141 \tl_new:N \l_@@_tab_tl
```

```
142 \cs_new_protected:Npn \@@_set_tab_tl:n #1
143 \, \text{f}144 \tl_clear:N \l_@@_tab_tl
145 \prg_replicate:nn { #1 }
146 { \tl_put_right:Nn \l_@@_tab_tl { ~ } }
147 }
148 \@@_set_tab_tl:n { 4 }
```
The following integer corresponds to the key gobble.

```
149 \int_new:N \l_@@_gobble_int
```

```
150 \tl_new:N \l_@@_space_tl
151 \tl_set:Nn \l_@@_space_tl { ~ }
```
At each line, the following counter will count the spaces at the beginning.

```
152 \int_new:N \g_@@_indentation_int
```

```
153 \cs_new_protected:Npn \@@_an_indentation_space:
154 { \int_gincr:N \g_@@_indentation_int }
```
The following command **\@@\_beamer\_command:n** executes the argument corresponding to its argument but also stores it in  $\lceil \log \cdot \rceil$  beamer\_command\_str. That string is used only in the error message "cr~not~allowed" raised when there is a carriage return in the mandatory argument of that command.

```
155 \cs_new_protected:Npn \@@_beamer_command:n #1
156 {
157 \str_set:Nn \l_@@_beamer_command_str { #1 }
158 \use:c { #1 }
159 }
```
In the environment {Piton}, the command \label will be linked to the following command.

```
160 \cs_new_protected:Npn \@@_label:n #1
161 {
162 \bool_if:NTF \l_@@_line_numbers_bool
163 \qquad \qquad \qquad \qquad \qquad \qquad \qquad \qquad \qquad \qquad \qquad \qquad \qquad \qquad \qquad \qquad \qquad \qquad \qquad \qquad \qquad \qquad \qquad \qquad \qquad \qquad \qquad \qquad \qquad \qquad \qquad \qquad \qquad \qquad \qquad \qquad \164 \\@bsphack
165 \protected@write \@auxout { }
166 \left\{ \begin{array}{c} \end{array} \right.167 \string \newlabel { #1 }
168 \left\{ \begin{array}{c} \end{array} \right.
```
Remember that the content of a line is typeset in a box *before* the composition of the potential number of line.

```
169 \{ \int_{eval:n} {\g_Q@\_visual\_line\_int + 1 } \}170 { \thepage }
171 }
172 }
173 \@esphack
174 }
175 { \msg_error:nn { piton } { label~with~lines~numbers } }
176 }
```
The following commands are a easy way to insert safely braces ({ and }) in the TeX flow.

```
177 \cs_new_protected:Npn \@@_open_brace:
178 { \directlua { piton.open_brace() } }
179 \cs_new_protected:Npn \@@_close_brace:
180 { \directlua { piton.close_brace() } }
```
The following token list will be evaluated at the beginning of  $\@$  begin\_line:...  $\@$  end\_line: and cleared at the end. It will be used by LPEG acting between the lines of the Python code in order to add instructions to be executed at the beginning of the line.

```
181 \tl_new:N \g_@@_begin_line_hook_tl
```
For example, the LPEG Prompt will trigger the following command which will insert an instruction in the hook  $\gtrsim$   $\degree$   $\degree$  begin line hook to specify that a background must be inserted to the current line of code.

```
182 \cs_new_protected:Npn \@@_prompt:
183 {
184 \tl_gset:Nn \g_@@_begin_line_hook_tl
185 {
186 \tl_if_empty:NF \l_@@_prompt_bg_color_tl % added 2023-04-24
187 { \clist_set:NV \l_@@_bg_color_clist \l_@@_prompt_bg_color_tl }
188 }
189 }
```
<span id="page-25-0"></span>**6.2.3 Treatment of a line of code**

```
190 \cs_new_protected:Npn \@@_replace_spaces:n #1
191 {
192 \tl_set:Nn \l_tmpa_tl { #1 }
193 \bool_if:NTF \l_@@_show_spaces_bool
194 \{ \reper1:nnN {\}20 \} { \} \195 {
```
If the key break-lines-in-Piton is in force, we replace all the characters  $U+0020$  (that is to say the spaces) by  $\text{Q@preakable-space:}.$  Remark that, except the spaces inserted in the LaTeX comments (and maybe in the math comments), all these spaces are of catcode "other"  $(=12)$  and are unbreakable.

```
196 \bool_if:NT \l_@@_break_lines_in_Piton_bool
197 {
198 \regex_replace_all:nnN
199 { \chi20 }
200 \{ \ c \ {\ \text{@} \ \} \}201 \lceil \tfrac{tmpa_t}{l} \rceil202 }
203 }
204 \l_tmpa_tl
205 }
206 \cs_generate_variant:Nn \@@_replace_spaces:n { x }
```
In the contents provided by Lua, each line of the Python code will be surrounded by  $\@$  begin\_line: and \@@\_end\_line:. \@@\_begin\_line: is a LaTeX command that we will define now but \@@\_end\_line: is only a syntactic marker that has no definition.

```
207 \cs_set_protected:Npn \@@_begin_line: #1 \@@_end_line:
208 {
209 \group_begin:
210 \g_@@_begin_line_hook_tl
211 \int_gzero:N \g_@@_indentation_int
```
First, we will put in the coffin  $\lceil \cdot \rceil$  tmpa coffin the actual content of a line of the code (without the

potential number of line). Be careful: There is curryfication in the following code.

```
212 \hspace{15pt} \textcolor{blue}{\textbf{other}} \textcolor{blue}{\textbf{1.00width\_min\_bool}}213 \@@_put_in_coffin_ii:n
 214 \@@put_in_coffin_i:n
 215 {
 216 \language = -1
 217 \raggedright
 218 \strut
 219 \@@_replace_spaces:n { #1 }
 220 \strut \hfil
 221 }
Now, we add the potential number of line, the potential left margin and the potential background.
 222 \hbox_set:Nn \l_tmpa_box
 223 \sim f
 224 \skip_horizontal:N \l_@@_left_margin_dim
 225 \bool_if:NT \l_@@_line_numbers_bool
 226 \left\{ \begin{array}{ccc} 2 & 2 & 1 \\ 1 & 2 & 3 \\ 2 & 3 & 2 \end{array} \right\}227 \bool_if:NF \l_@@_all_line_numbers_bool
 228 { \tilde{\mathrm{eq:nnF }} {\#1 } {\ Vptons{type } {\} }\ }Remember that \@@_print_number: always uses \hbox_overlap_left:n.
 229 \CQ_print_number:
 230 }
If there is a background, we must remind that there is a left margin of 0.5 em for the background...
 231 \clist_if_empty:NF \1_@@_bg_color_clist
 232 \qquad \qquad \text{ }... but if only if the key left-margin is not used !
 233 \dim_compare:nNnT \l_@@_left_margin_dim = \c_zero_dim
 234 { \skip_horizontal:n { 0.5 em } }
 235 }
 236 \coffin_typeset:Nnnnn \l_tmpa_coffin T l \c_zero_dim \c_zero_dim
 237 }
 238 \box_set_dp:Nn \l_tmpa_box { \box_dp:N \l_tmpa_box + 1.25 pt }
 239 \box_set_ht:Nn \l_tmpa_box { \box_ht:N \l_tmpa_box + 1.25 pt }
 240 \clist_if_empty:NTF \l_@@_bg_color_clist
 241 { \box_use_drop:N \l_tmpa_box }
 242 \sim243 \vtop
 244 \qquad \qquad \left. \right.245 \hbarbox:n
 246 \qquad \qquad \textbf{1}247 \@@_color:N \l_@@_bg_color_clist
 248 \vrule height \box_ht:N \l_tmpa_box
 249 depth \boxtimes_d p:N \l tmpa_box
 250 width \l_@@_width_dim
```

```
251 }
252 \skip_{vertical:n} {- \boxtimes ht\_plus_dp:N \l{- \mapsto} \l{- \binom \l{- \boxtimes ht\_plus_dp}}253 \box_use_drop:N \l_tmpa_box
254 }
```
<sup>255</sup> }

257 \group\_end:

<sup>256</sup> \vspace { - 2.5 pt }

<sup>258</sup> \tl\_gclear:N \g\_@@\_begin\_line\_hook\_tl <sup>259</sup> }

In the general case (which is also the simpler), the key width is not used, or (if used) it is not used with the special value min. In that case, the content of a line of code is composed in a vertical coffin with a width equal to \1\_@@\_line\_width\_dim. That coffin may, eventually, contains several lines when the key broken-lines-in-Piton (or broken-lines) is used.

That commands takes in its argument by curryfication.

```
260 \cs_set_protected:Npn \@@_put_in_coffin_i:n
```

```
_{261} { \vcoffin_set:Nnn \l_tmpa_coffin \l_@@_line_width_dim }
```
The second case is the case when the key width is used with the special value min. <sup>262</sup> \cs\_set\_protected:Npn \@@\_put\_in\_coffin\_ii:n #1

 $263$  {

First, we compute the natural width of the line of code because we have to compute the natural width of the whole listing (and it will be written on the aux file in the variable  $\lceil$  00 width dim).

264 \hbox set:Nn \l tmpa box { #1 }

Now, you can actualize the value of \g\_@@\_tmp\_width\_dim (it will be used to write on the aux file the natural width of the environment).

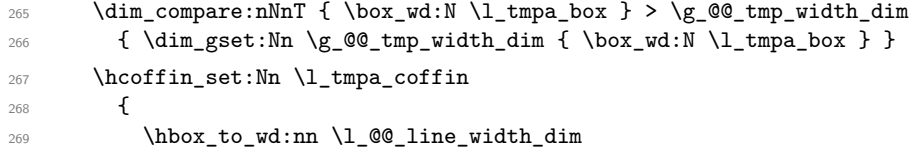

We unpack the bock in order to free the potential  $\hbar$ ill springs present in the LaTeX comments (cf. section [5.2,](#page-14-0) p. [15\)](#page-14-0).

```
270 { \hbox_unpack:N \l_tmpa_box \hfil }
271 }
272 }
```
The command  $\text{Q@ color:}$  W will take in as argument a reference to a comma-separated list of colors. A color will be picked by using the value of  $\gtrsim$  @ line\_int (modulo the number of colors in the list).

```
273 \cs_set_protected:Npn \@@_color:N #1
274 {
275 \int_set:Nn \l_tmpa_int { \clist_count:N #1 }
276 \int_set:Nn \l_tmpb_int { \int_mod:nn \g_@@_line_int \l_tmpa_int + 1 }
277 \tl_set:Nx \l_tmpa_tl { \clist_item:Nn #1 \l_tmpb_int }
278 \tl_if_eq:NnTF \l_tmpa_tl { none }
```
By setting \l\_@@\_width\_dim to zero, the colored rectangle will be drawn with zero width and, thus, it will be a mere strut (and we need that strut).

```
279 { \dim_zero:N \l_@@_width_dim }
280 { \exp_args:NV \@@_color_i:n \l_tmpa_tl }
281 }
```
The following command  $\@$  color:n will accept both the instruction  $\@$  color:n { red!15 } and the instruction  $\@$  color:n { [rgb] $\{0.9, 0.9, 0\}$  }.

```
282 \cs_set_protected:Npn \@@_color_i:n #1
283 {
284 \tl_if_head_eq_meaning:nNTF { #1 } [
285 {
286 \tl_set:Nn \l_tmpa_tl { #1 }
287 \tilde{\text{287}} \tl_set_rescan:Nno \l_tmpa_tl { } \l_tmpa_tl
288 \exp_last_unbraced:NV \color \l_tmpa_tl
289 }
290 { \color { #1 } }
291 }
292 \cs_generate_variant:Nn \@@_color:n { V }
293 \cs_new_protected:Npn \@@_newline:
```

```
294 {
295 \int_gincr:N \g_@@_line_int
296 \int_compare:nNnT \g_@@_line_int > { \l_@@_splittable_int - 1 }
297 {
298 \int_compare:nNnT
299 \{ \lceil \lambda \rceil \leq 0 \rceil \text{ } n \} \{ \lceil \lambda \rceil \leq 0 \rceil \text{ } n \} \{ \lceil \lambda \rceil \leq 0 \rceil \text{ } n \} \{ \lceil \lambda \rceil \leq 0 \rceil \text{ } n \}300 \qquad \qquad \qquad \qquad301 \text{egroup}302 \bool_if:NT \c_@@_footnote_bool { \end { savenotes } }
303 \par \mode_leave_vertical: % \newline
304 \bool_if:NT \c_@@_footnote_bool { \begin { savenotes } }
305 \vtop \bgroup
306 }
307 }
308 }
309 \cs_set_protected:Npn \@@_breakable_space:
310 \frac{f}{f}311 \discretionary
312 { \hbox:n { \color { gray } \l_@@_end_of_broken_line_tl } }
313 {
314 \hbox overlap left:n
315 \{316 \left\{ \begin{array}{c} \end{array} \right.317 \normalfont \footnotesize \color { gray }
318 \l_@@_continuation_symbol_tl
319 }
320 \skip_horizontal:n { 0.3 em }
321 \clist_if_empty:NF \l_@@_bg_color_clist
322 { \skip_horizontal:n { 0.5 em } }
323 }
324 \bool_if:NT \l_@@_indent_broken_lines_bool
325 \left\{ \begin{array}{c} \end{array} \right.326 \hbox:n
327 \left\{ \begin{array}{c} \end{array} \right.\gamma 328 \prg_replicate:nn { \g_@@_indentation_int } { ~ }
329 { \color { gray } \l_@@_csoi_tl }
330 }
331 }
332 }
333 { \hbox { ~ } }
```
# <span id="page-28-0"></span>**6.2.4 PitonOptions**

<sup>334</sup> }

The following parameters correspond to the keys line-numbers and all-line-numbers.

```
335 \bool new:N \l @@ line numbers bool
```
336 \bool\_new:N \l\_@@\_all\_line\_numbers\_bool

The following flag corresponds to the key resume.

<sup>337</sup> \bool\_new:N \l\_@@\_resume\_bool

Be careful! The name of the following set of keys must be considered as public! Hence, it should *not* be changed.

```
338 \keys_define:nn { PitonOptions }
339 {
340 language .str_set:N = \l_@@_language_str ,
341 language .value_required:n = true,
342 gobble .int_set:N = \lq\lq\lq\lq\lq gobble_int ,
343 gobble .value_required:n = true ,
344 auto-gobble .code:n = \int \int \lceil \cdot \ln \lceil \cdot \ln \l
```

```
345 auto-gobble .value_forbidden:n = true
346 env-gobble .code:n = \int_set:Nn \l_@@_gobble_int { -2 },
347 env-gobble .value_forbidden:n = true ,
348 tabs-auto-gobble .code:n = \int_set:Nn \l_@@_gobble_int { -3 },
349 tabs-auto-gobble .value_forbidden:n = true ,
350 line-numbers .bool_set:N = \l_@@_line_numbers_bool ,
351 line-numbers .default:n = true,
352 all-line-numbers .code:n =
353 \bool_set_true:N \l_@@_line_numbers_bool
354 \bool_set_true:N \l_@@_all_line_numbers_bool ,
355 all-line-numbers .value_forbidden:n = true ,
356 resume .bool_set:N = \l_@@_resume_bool ,
357 resume .value_forbidden:n = true ,
358 splittable .int_set:N = \lceil \frac{00 \text{splittable}}{100 \text{splittable}},
359 splittable .default:n = 1,
360 background-color .clist_set:N = \lceil \frac{00_b}{\text{log}_\text{color}_\text{clist}} \rceil361 background-color .value_required:n = true ,<br>362 prompt-background-color .tl_set:N = \l_@@_prompt_bg_color_tl ,
362 prompt-background-color .tl_set:N
363 prompt-background-color .value_required:n = true ,
364 width .code:n =
365 \str_if_eq:nnTF { #1 } { min }
366 \qquad \qquad \qquad \qquad \qquad \qquad \qquad \qquad \qquad \qquad \qquad \qquad \qquad \qquad \qquad \qquad \qquad \qquad \qquad \qquad \qquad \qquad \qquad \qquad \qquad \qquad \qquad \qquad \qquad \qquad \qquad \qquad \qquad \qquad \qquad \qquad \367 \bool_set_true:N \l_@@_width_min_bool
368 \dim_zero:N \l_@@_width_dim
369 }
370 \left\{ \begin{array}{c} \end{array} \right.371 \bool_set_false:N \l_@@_width_min_bool
372 \dim_set:Nn \l_@@_width_dim { #1 }
373 },
374 width .value_required:n = true ,
375 left-margin .code:n =
376 \str_if_eq:nnTF { #1 } { auto }
377378 \dim_zero:N \l_@@_left_margin_dim
379 \bool_set_true:N \l_@@_left_margin_auto_bool
380 }
381 \left\{ \begin{array}{c} \end{array} \right.382 \dim_set:Nn \l_@@_left_margin_dim { #1 }
383 \bool_set_false:N \1_@@_left_margin_auto_bool
384 } ,
385 left-margin .value_required:n = true
386 numbers-sep .dim_set:N = \l_@@_numbers_sep_dim ,
387 numbers-sep .value_required:n = true ,
388 tab-size .code:n = \qquad \qquad = \qquad \qquad = \qquad \qquad = \qquad \qquad = \qquad \qquad = \qquad \qquad = \qquad \qquad = \qquad \qquad = \qquad \qquad = \qquad \qquad = \qquad \qquad = \qquad \qquad = \qquad \qquad = \qquad \qquad = \qquad \qquad = \qquad \qquad = \qquad \qquad = \qquad \qquad 
389 tab-size .value_required:n = true ,
390 show-spaces .bool_set:N = \l_@@_show_spaces_bool ,
391 show-spaces .default:n = true .
392 show-spaces-in-strings .code:n = \tl_set:Nn \l_@@_space_tl { \sqcup } , % U+2423
393 show-spaces-in-strings .value_forbidden:n = true ,
394 break-lines-in-Piton .bool_set:N = \l_@@_break_lines_in_Piton_bool ,
395 break-lines-in-Piton .default:n = true,
396 break-lines-in-piton .bool_set:N = \l_@@_break_lines_in_piton_bool ,
397 break-lines-in-piton .default:n = true,
398 break-lines .meta:n = { break-lines-in-piton , break-lines-in-Piton },
399 break-lines .value_forbidden:n = true,
400 indent-broken-lines .bool_set:N = \lceil \cdot \rceil eq indent_broken_lines_bool ,
401 indent-broken-lines .default:n = true ,
402 end-of-broken-line .tl_set:N = \lceil Q\text{end_of\_broken\_line_t1},
403 end-of-broken-line .value_required:n = true ,
404 continuation-symbol .tl_set:N = \lceil \cdot \rceil \cdot \lceil \cdot \cdot \rceil continuation_symbol_tl ,
405 continuation-symbol .value_required:n = true ,
406 continuation-symbol-on-indentation .tl_set:N = \l_@@_csoi_tl ,
407 continuation-symbol-on-indentation .value_required:n = true ,
```

```
408 unknown .code:n =
409 \msg_error:nn { piton } { Unknown~key~for~PitonOptions }
410 }
```
The argument of  $\Pi$ onOptions is provided by curryfication.

\NewDocumentCommand \PitonOptions { } { \keys\_set:nn { PitonOptions } }

### <span id="page-30-0"></span>**6.2.5 The numbers of the lines**

The following counter will be used to count the lines in the code when the user requires the numbers of the lines to be printed (with line-numbers or all-line-numbers).

```
412 \int_new:N \g_@@_visual_line_int
```

```
413 \cs_new_protected:Npn \@@_print_number:
414 \sqrt{2}415 \int_gincr:N \g_@@_visual_line_int
416 \hbox_overlap_left:n
417 f
418 { \color { gray } \footnotesize \int_to_arabic:n \g_@@_visual_line_int }
419 \skip_horizontal:N \l_@@_numbers_sep_dim
420 }
421 }
```
<span id="page-30-1"></span>**6.2.6 The command to write on the aux file**

```
422 \cs_new_protected:Npn \@@_write_aux:
423 \sim 5
424 \tl_if_empty:NF \g_@@_aux_tl
425 \uparrow426 \iow_now:Nn \@mainaux { \ExplSyntaxOn }
427 \iow_now:Nx \@mainaux
428 \qquad \qquad \text{ }429 \tl_gset:cn { c_@@_ \int_use:N \g_@@_env_int _ tl }
430 { \exp_not:V \g_@@_aux_tl }
431 }
432 \iow_now:Nn \@mainaux { \ExplSyntaxOff }
433 }
434 \tl_gclear:N \g_@@_aux_tl
435 }
```
The following macro with be used only when the key width is used with the special value min. \cs\_new\_protected:Npn \@@\_width\_to\_aux:

```
437 {
438 \tl_gput_right:Nx \g_@@_aux_tl
439 \overline{4}440 \dim_set:Nn \l_@@_line_width_dim
_{441} { \dim_eval:n { \g_@@_tmp_width_dim } }
442 }
443 }
```
<span id="page-30-2"></span>**6.2.7 The main commands and environments for the final user**

```
444 \NewDocumentCommand { \piton } { }
445 { \peek_meaning:NTF \bgroup \@@_piton_standard \@@_piton_verbatim }
446 \NewDocumentCommand { \@@_piton_standard } { m }
447 {
448 \group_begin:
```
#### **\ttfamily**

The following tuning of LuaTeX in order to avoid all break of lines on the hyphens.

```
450 \automatichyphenmode = 1
451 \cs_set_eq:NN \\ \c_backslash_str
452 \cs_set_eq:NN \% \c_percent_str
453 \cs_set_eq:NN \{ \c_left_brace_str
454 \cs_set_eq:NN \} \c_right_brace_str
455 \cs_set_eq:NN \$ \c_dollar_str
456 \cs set eq:cN { ~ } \space
457 \cs set protected:Npn \@@ begin line: { }
458 \cs_set_protected:Npn \@@_end_line: { }
459 \tl_set:Nx \l_tmpa_tl
460 {
461 \lambdalua now:e
462 { piton.ParseBis('\l_@@_language_str',token.scan_string()) }
463 { #1 }
464 }
465 \bool_if:NTF \l_@@_show_spaces_bool
466 { \regex_replace_all:nnN { \x20 } { \_ } \l_tmpa_tl } % U+2423
```
The following code replaces the characters  $U+0020$  (spaces) by characters  $U+0020$  of catcode 10: thus, they become breakable by an end of line.

```
467 {
$\bullet\469 { \regex_replace_all:nnN { \x20 } { \x20 } \l_tmpa_tl }
470 }
471 \l_tmpa_tl
472 \group_end:
473 }
474 \NewDocumentCommand { \@@_piton_verbatim } { v }
475 {
476 \group_begin:
477 \ttfamily
478 \automatichyphenmode = 1
479 \cs_set_protected:Npn \@@_begin_line: { }
480 \cs_set_protected:Npn \@@_end_line: { }
481 \tl_set:Nx \l_tmpa_tl
482 {
483 \lambdalua_now:e
484 { piton.Parse('\l_@@_language_str',token.scan_string()) }
485 { #1 }
486 }
487 \bool_if:NT \l_@@_show_spaces_bool
488 { \regex_replace_all:nnN { \x20 } { \_ } \l_tmpa_tl } % U+2423
489 \l_tmpa_tl
490 \group_end:
491 }
```
The following command is not a user command. It will be used when we will have to "rescan" some chunks of Python code. For example, it will be the initial value of the Piton style InitialValues (the default values of the arguments of a Python function). \cs\_new\_protected:Npn \@@\_piton:n #1

```
493 {
494 \group_begin:
495 \cs_set_protected:Npn \@@_begin_line: { }
496 \cs_set_protected:Npn \@@_end_line: { }
497 \bool_lazy_or:nnTF
498 \l_@@_break_lines_in_piton_bool
499 \l_@@_break_lines_in_Piton_bool
500 {
501 \tl_set:Nx \l_tmpa_tl
502 {
```

```
503 \lambdalua_now:e
504 { piton.ParseTer('\l_@@_language_str',token.scan_string()) }
505 { #1 }
506 }
507 }
508 {
509 \tl_set:Nx \l_tmpa_tl
510 \left\{ \begin{array}{c} \end{array} \right\}511 \lambdalua now:e
512 { piton.Parse('\l_@@_language_str',token.scan_string()) }
513 { #1 }
514 }
515 }
516 \bool_if:NT \l_@@_show_spaces_bool
517 { \regex_replace_all:nnN { \x20 } { _1 } \l_tmpa_tl } % U+2423
518 \1_tmpa_tl
519 \group_end:
520 }
```
The following command is similar to the previous one but raise a fatal error if its argument contains a carriage return.

```
521 \cs_new_protected:Npn \@@_piton_no_cr:n #1
522 {
523 \group_begin:
524 \cs_set_protected:Npn \@@_begin_line: { }
525 \cs_set_protected:Npn \@@_end_line: { }
526 \cs_set_protected:Npn \@@_newline:
527 { \msg_fatal:nn { piton } { cr~not~allowed } }
528 \bool_lazy_or:nnTF
529 \l_@@_break_lines_in_piton_bool
530 \l_@@_break_lines_in_Piton_bool
531 {
532 \tl_set:Nx \l_tmpa_tl
533 \qquad \qquad \qquad \qquad534 \lua_now:e
535 { piton.ParseTer('\l_@@_language_str',token.scan_string()) }
536 { #1 }
537 }
538 }
\overline{\mathbf{5}}540 \tl_set:Nx \l_tmpa_tl
541 \left\{ \begin{array}{c} 541 & 541 \\ 541 & 541 \end{array} \right\}542 \lambdalua now:e
543 { piton.Parse('\l_@@_language_str',token.scan_string()) }
544 { #1 }
545 }
546 }
547 \bool_if:NT \l_@@_show_spaces_bool
548 \{ \reger\_replace\_all:nnN {\x20 } {\_ \ } \l\\_tmpa_t1 } % \549 \l tmpa tl
550 \group_end:
551 }
```
Despite its name,  $\@{$  pre\_env: will be used both in  $\Phi$ itonInputFile and in the environments such as {Piton}.

```
552 \cs_new:Npn \@@_pre_env:
553 {
554 \automatichyphenmode = 1
555 \int_gincr:N \g_@@_env_int
556 \text{tl}_\text{gclear:N} \gtrsim 0557 \dim_{\text{compare}}:\text{NnT }\1_{@Q\_width\_dim} = \c_{zero\_dim}558 { \dim_set_eq:NN \l_@@_width_dim \linewidth }
```

```
We read the information written on the aux file by previous run (when the key width is used with
the special value min). At this time, the only potential information written on the aux file is the
value of \l_@@_line_width_dim when the key width has been used with the special value min).
559 \cs_if_exist_use:c { c_@@ _ \int_use:N \g_@@_env_int _ tl }
```

```
560 \bool_if:NF \l_@@_resume_bool { \int_gzero:N \g_@@_visual_line_int }
561 \dim_gzero:N \g_@@_tmp_width_dim
562 \int_gzero:N \g_@@_line_int
563 \dim_zero:N \parindent
564 \dim_zero:N \lineskip
565 \dim_zero:N \parindent
566 \cs_set_eq:NN \label \@@_label:n
567 - 3568 \keys_define:nn { PitonInputFile }
569 {
570 first-line .int_set:N = \l_@@_first_line_int ,
571 first-line .value_required:n = true ,
572 last-line .int_set:N = \lceil \lceil \Delta \rceil ast_line_int ,
573 last-line .value_required:n = true,
574 }
```
If the final user has used both left-margin=auto and line-numbers, we have to compute the width of the maximal number of lines at the end of the environment to fix the correct value to left-margin. The first argument of the following function is the name of the Lua function that will be applied to the second argument in order to count the number of lines.

```
575 \cs_new_protected:Npn \@@_compute_left_margin:nn #1 #2
576 {
577 \bool_lazy_and:nnT \l_@@_left_margin_auto_bool \l_@@_line_numbers_bool
578 {
579 \hbox set:Nn \l tmpa box
580 \qquad \qquad \qquad \qquad \qquad \qquad \qquad \qquad \qquad \qquad \qquad \qquad \qquad \qquad \qquad \qquad \qquad \qquad \qquad \qquad \qquad \qquad \qquad \qquad \qquad \qquad \qquad \qquad \qquad \qquad \qquad \qquad \qquad \qquad \qquad \qquad \qquad581 \footnotesize
582 \bool_if:NTF \l_@@_all_line_numbers_bool
583 \qquad \qquad \qquad \qquad \qquad \qquad \qquad \qquad \qquad \qquad \qquad \qquad \qquad \qquad \qquad \qquad \qquad \qquad \qquad \qquad \qquad \qquad \qquad \qquad \qquad \qquad \qquad \qquad \qquad \qquad \qquad \qquad \qquad \qquad \qquad \qquad \qquad584 \int_{584}585 \{ \gtrsim @Q\_visual\_line\_int + \lceil QQ\_nb\_lines\_int \}586 }
587 \left\{ \begin{array}{c} \end{array} \right.588 \lua_now:n
589 { piton.#1(token.scan_argument()) }
590 { #2 }
591 \int_to_arabic:n
\{ \gtrsim 1 \text{ s.t. } \frac{1}{2} \{ \gtrsim 0 visual_line_int + \lceil \frac{1}{2} \rceil \{ \lceil \frac{1}{2} \rceil \} \}593 }
594 }
595 \dim_set:Nn \l_@@_left_margin_dim
596 { \box_wd:N \l_tmpa_box + \l_@@_numbers_sep_dim + 0.1 em }
597 }
598 }
```
Whereas \l\_@@\_with\_dim is the width of the environment, \l\_@@\_line\_width\_dim is the width of the lines of code without the potential margins for the numbers of lines and the background. Depending on the case, you have to compute \l\_@@\_line\_width\_dim from \l\_@@\_width\_dim or we have to do the opposite.

```
599 \cs_new_protected:Npn \@@_compute_width:
600 {
601 \dim_compare:nNnTF \l_@@_line_width_dim = \c_zero_dim
602 \uparrow603 \dim_set_eq:NN \l_@@_line_width_dim \l_@@_width_dim
604 \clist_if_empty:NTF \l_@@_bg_color_clist
```
If there is no background, we only subtract the left margin.

<sup>605</sup> { \dim\_sub:Nn \l\_@@\_line\_width\_dim \l\_@@\_left\_margin\_dim }

If there is a background, we subtract 0.5 em for the margin on the right.

```
606 \qquad \qquad \qquad \qquad \qquad \qquad \qquad \qquad \qquad \qquad \qquad \qquad \qquad \qquad \qquad \qquad \qquad \qquad \qquad \qquad \qquad \qquad \qquad \qquad \qquad \qquad \qquad \qquad \qquad \qquad \qquad \qquad \qquad \qquad \qquad \qquad \607 \dim_sub:Nn \l_@@_line_width_dim { 0.5 em }
```
And we subtract also for the left margin. If the key left-margin has been used (with a numerical value or with the special value  $min$ ),  $\lceil \log_{\text{left}maxgin\_dim} \rceil$  has a non-zero value<sup>[21](#page-34-0)</sup> and we use that value. Elsewhere, we use a value of 0.5 em.

```
608 \dim_compare:nNnTF \l_@@_left_margin_dim = \c_zero_dim
609 { \dim_sub:Nn \l_@@_line_width_dim { 0.5 em } }
610 \{ \dim\_sub:Nn \lhd \llbracket \mathbf{u} \rhd \mathbf{d} \text{ in } \lhd \llbracket \mathbf{u} \rhd \mathbf{d} \text{ in } \lhd \llbracket \mathbf{u} \rhd \mathbf{u} \rhd \mathbf{u} \text{ in } \lhd \llbracket \mathbf{u} \rhd \mathbf{u} \rhd \mathbf{u} \rhd \mathbf{u} \rhd \mathbf{u} \rhd \mathbf{u} \rhd \mathbf{u} \rhd \mathbf{u} \rhd \mathbf{u} \rhd \mathbf{u} \rhd \mathbf{u} \rhd \mathbf{u} \rhd \mathbf{611 }
612 }
```
If \l\_@@\_line\_width\_dim has yet a non-empty value, that means that it has been read on the aux file: it has been written on a previous run because the key width is used with the special value min). We compute now the width of the environment by computations opposite to the preceding ones.

```
613 \overline{f}614 \dim set eq:NN \l @@ width dim \l @@ line width dim
615 \clist_if_empty:NTF \l_@@_bg_color_clist
616 { \dim_add:Nn \l_@@_width_dim \l_@@_left_margin_dim }
617 \left\{ \begin{array}{c} \end{array} \right.618 \dim_add:Nn \l_@@_width_dim { 0.5 em }
619 \dim_compare:nNnTF \l_@@_left_margin_dim = \c_zero_dim
620 { \dim_add:Nn \l_@@_width_dim { 0.5 em } }
621 { \dim_add:Nn \l_@@_width_dim \l_@@_left_margin_dim }
622 }
623 }
624 }
```

```
625 \NewDocumentCommand { \NewPitonEnvironment } { m m m m }
626 {
```
We construct a TeX macro which will catch as argument all the tokens until \end{name\_env} with, in that  $\end{math}$  and  $\text{conv}$ , the catcodes of  $\setminus$ , { and } equal to 12 ("other"). The latter explains why the definition of that function is a bit complicated.

```
627 \use:x
628 \sqrt{2}629 \cs_set_protected:Npn
630 \text{use:} c \{ @Co1lect_ #1 : w \}631 ####1
632 \c_backslash_str end \c_left_brace_str #1 \c_right_brace_str
633 }
634 \{635 \group end:
636 \mode_if_vertical:TF \mode_leave_vertical: \newline
```
We count with Lua the number of lines of the argument. The result will be stored by Lua in \l\_@@\_nb\_lines\_int. That information will be used to allow or disallow page breaks. 637 \lua\_now:n { piton.CountLines(token.scan\_argument()) } { ##1 }

The first argument of the following function is the name of the Lua function that will be applied to the second argument in order to count the number of lines.

```
638 \@@_compute_left_margin:nn { CountNonEmptyLines } { ##1 }
639 \@@_compute_width:
640 \ttfamily
641 \dim_zero:N \parskip % added 2023/07/06
```
\c\_@@\_footnote\_bool is raised when the package piton has been load with the key footnote *or* the key footnotehyper.

```
\begin{array}{ccc} \text{642} & \text{32} & \text{601} & \text{602} & \text{602} \end{array}643 \vtop \bgroup
```
<span id="page-34-0"></span><sup>&</sup>lt;sup>21</sup>If the key left-margin has been used with the special value min, the actual value of  $\lceil \cdot \cdot \rceil$ \_left\_margin\_dim has yet been computed when we use the current command.

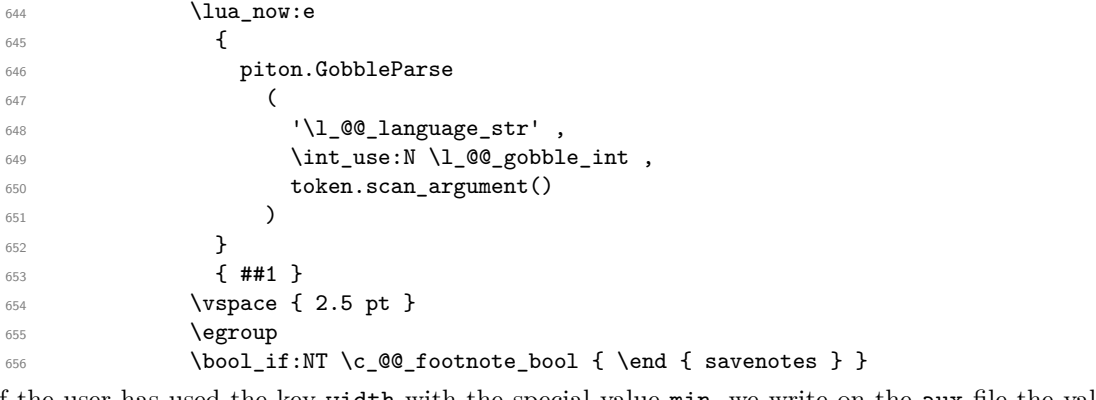

If the user has used the key width with the special value min, we write on the aux file the value of \l\_@@\_line\_width\_dim (largest width of the lines of code of the environment).

```
657 \bool_if:NT \l_@@_width_min_bool \@@_width_to_aux:
```
The following \end{#1} is only for the stack of environments of LaTeX.

<sup>658</sup> \end { #1 }  $659$   $\qquad \qquad \qquad \qquad$  \@Q\_write\_aux: 660 **}** 

We can now define the new environment.

We are still in the definition of the command \NewPitonEnvironment...

```
661 \NewDocumentEnvironment { #1 } { #2 }
662 {
663 #3
664 \\'\@@_pre_env:
665 \group_begin:
666 \tl_map_function:nN
667 \{ \ \} \ \{ \ \} \ \{ \ \} \ \ \668 \char_set_catcode_other:N
669 \use:c { _@@_collect_ #1 :w }
670 }
671 { #4 }
```
The following code is for technical reasons. We want to change the catcode of  $\hat{\ }$ M before catching the arguments of the new environment we are defining. Indeed, if not, we will have problems if there is a final optional argument in our environment (if that final argument is not used by the user in an instance of the environment, a spurious space is inserted, probably because the  $\hat{\ }$ <sup>M</sup> is converted to space).

```
672 \AddToHook { env / #1 / begin } { \char_set_catcode_other:N \^^M }
673 }
```
This is the end of the definition of the command \NewPitonEnvironment.

Now, we define the environment {Piton}, which is the main environment provided by the package piton. Of course, you use \NewPitonEnvironment.

```
674 \bool_if:NTF \c_@@_beamer_bool
675 {
676 \NewPitonEnvironment { Piton } { d < > }
677 \left\{ \begin{array}{ccc} 677 & & & \end{array} \right\}678 \IfValueTF { #1 }
679 { \begin { uncoverenv } < #1 > }
680 { \begin{array}{c} \text{ } uncoverenv \end{array} }681 }
682 { \end { uncoverenv } }
683 }
684 { \NewPitonEnvironment { Piton } { } { } { } }
```
The code of the command \PitonInputFile is somewhat similar to the code of the environment {Piton}. In fact, it's simpler because there isn't the problem of catching the content of the environment in a verbatim mode.

```
685 \NewDocumentCommand { \PitonInputFile } { d < > O { } m }
686 {
687 \file_if_exist:nTF { #3 }
        688 { \@@_input_file:nnn { #1 } { #2 } { #3 } }
689 { \msg_error:nnn { piton } { unknown~file } { #3 } }
690 }
691 \cs_new_protected:Npn \@@_input_file:nnn #1 #2 #3
692 \frac{1}{2}
```
We recall that, if we are in Beamer, the command \PitonInputFile is "overlay-aware" and that's why there is an optional argument between angular brackets  $(\leq$  and  $\geq)$ .

```
693 \tl_if_novalue:nF { #1 }
694 {
695 \bool_if:NTF \c_@@_beamer_bool
696 { \begin { uncoverenv } < #1 > }
697 { \msg_error:nn { piton } { overlay~without~beamer } }
698 }
699 \group_begin:
700 \int_zero_new:N \l_@@_first_line_int
701 \int_zero_new:N \l_@@_last_line_int
702 \int_set_eq:NN \l_@@_last_line_int \c_max_int
703 \keys_set:nn { PitonInputFile } { #2 }
704 \@@_pre_env:
705 \mode_if_vertical:TF \mode_leave_vertical: \newline
```
We count with Lua the number of lines of the argument. The result will be stored by Lua in \l\_@@\_nb\_lines\_int. That information will be used to allow or disallow page breaks.

\lua\_now:n { piton.CountLinesFile(token.scan\_argument()) } { #3 }

The first argument of the following function is the name of the Lua function that will be applied to the second argument in order to count the number of lines.

```
707 \@@_compute_left_margin:nn { CountNonEmptyLinesFile } { #3 }
708 \@@_compute_width:
709 \ttfamily
710 \bool_if:NT \c_@@_footnote_bool { \begin { savenotes } }
711 \vtop \bgroup
712 \lambdalua_now:e
713 {
714 piton.ParseFile(
715 '\l_@@_language_str'
716 token.scan_argument()
717 \int_use:N \l_@@_first_line_int ,
\verb|100_last(line_int)|719 }
720 { #3 }
721 \egroup
722 \bool_if:NT \c_@@_footnote_bool { \end { savenotes } }
723 \bool_if:NT \l_@@_width_min_bool \@@_width_to_aux:
724 \group_end:
```
We recall that, if we are in Beamer, the command \PitonInputFile is "overlay-aware" and that's why we close now an environment {uncoverenv} that we have opened at the beginning of the command.

```
725 \tl_if_novalue:nF { #1 }
726 { \bool_if:NT \c_@@_beamer_bool { \end { uncoverenv } } }
727 \@@_write_aux:
728 }
```
#### <span id="page-36-0"></span>**6.2.8 The styles**

The following command is fundamental: it will be used by the Lua code.

```
729 \NewDocumentCommand { \PitonStyle } { m } { \use:c { pitonStyle #1 } }
```
The following command takes in its argument by curryfication.

```
730 \NewDocumentCommand { \SetPitonStyle } { } { \keys_set:nn { piton / Styles } }
```
 \cs\_new\_protected:Npn \@@\_math\_scantokens:n #1 { \normalfont \scantextokens { \$#1\$ } } \keys\_define:nn { piton / Styles } { String.Interpol .tl\_set:c = pitonStyle String.Interpol , String.Interpol .value\_required:n = true , 737 FormattingType .tl\_set: c = pitonStyle FormattingType, 738 FormattingType .value\_required:n = true, 739 Dict.Value .tl\_set:c = pitonStyle Dict.Value, Dict.Value .value\_required:n = true, Name.Decorator .tl\_set:c = pitonStyle Name.Decorator , Name.Decorator .value required:n = true , Name.Field .tl\_set:c = pitonStyle Name.Field , Name. Field .value required:n = true , Name.Function .tl\_set:c = pitonStyle Name.Function , Name.Function .value\_required:n = true , UserFunction .tl set:c = pitonStyle UserFunction , 748 UserFunction .value\_required:n = true , 749 Keyword .tl set:c = pitonStyle Keyword , Keyword .value required:n = true , Keyword.Constant .tl\_set:c = pitonStyle Keyword.Constant , Keyword.constant .value\_required:n = true , 753 String.Doc .tl\_set:c = pitonStyle String.Doc, String.Doc .value required:n = true . Interpol.Inside .tl\_set:c = pitonStyle Interpol.Inside , Interpol.Inside .value\_required:n = true , 757 String.Long .tl set:c = pitonStyle String.Long , 758 String.Long .value required:  $n = true$ , 759 String.Short .tl\_set:c = pitonStyle String.Short , 760 String.Short .value\_required:n = true, String .meta:n = { String.Long = #1 , String.Short = #1 }, 762 Comment.Math .tl\_set:c = pitonStyle Comment.Math ,<br>763 Comment.Math .default:n =  $Q\mathbb{Q}_{\text{math\_s}}$ cantokens:n , 763 Comment.Math .default:n =  $\@$ \_math\_scantokens:n, Comment. Math .initial:n = , 765 Comment .tl\_set:c = pitonStyle Comment , Comment .value\_required:n = true . Name.Constructor .tl\_set:c = pitonStyle Name.Constructor , Name.Constructor .value required:n = true , InitialValues .tl\_set:c = pitonStyle InitialValues , 770 InitialValues .value\_required:n = true, 771 Number .tl\_set:c = pitonStyle Number, 772 Number .value\_required:n = true, Name.Namespace .tl\_set:c = pitonStyle Name.Namespace , Name.Namespace .value\_required:n = true , 775 Name.Module .tl\_set:c = pitonStyle Name.Module, 776 Name.Module .value\_required:n = true, Name.Class .tl\_set:c = pitonStyle Name.Class, Name.Class .value required:n = true , Name.Builtin .tl set:c = pitonStyle Name.Builtin , Name.Builtin .value\_required:n = true, TypeParameter .tl\_set:c = pitonStyle TypeParameter , 782 TypeParameter .value\_required:n = true, 783 Name.Type .tl\_set:c = pitonStyle Name.Type Name.Type .value\_required:n = true , 785 Operator .tl\_set:c = pitonStyle Operator , 786 Operator .value\_required: $n = true$ , 787 Operator.Word .tl\_set:c = pitonStyle Operator.Word, Operator.Word .value required:n = true , 789 Exception .tl set:c = pitonStyle Exception , 790 Exception .value\_required: n = true , Comment.LaTeX .tl\_set:c = pitonStyle Comment.LaTeX , Comment.LaTeX .value\_required:n = true ,

```
793 Identifier .tl_set:c = pitonStyle Identifier,
794 Comment.LaTeX .value_required:n = true ,
795 ParseAgain.noCR .tl_set:c = pitonStyle ParseAgain.noCR ,
796 ParseAgain.noCR .value_required:n = true ,
797 ParseAgain .tl_set:c = pitonStyle ParseAgain,
798 ParseAgain .value_required:n = true ,
799 Prompt .tl_set:c = pitonStyle Prompt ,
800 Prompt .value_required:n = true,
801 unknown .code:n =
802 \msg_error:nn { piton } { Unknown~key~for~SetPitonStyle }
803 }
804 \msg_new:nnn { piton } { Unknown~key~for~SetPitonStyle }
805 {
806 The~style~'\l_keys_key_str'~is~unknown.\\
807 This~key~will~be~ignored.\\
808 The~available~styles~are~(in~alphabetic~order):~
809 Comment,
810 Comment.LaTeX, ~
811 Dict.Value, ~
812 Exception,
813 Identifier,~
814 InitialValues,~
815 Keyword,~
816 Keyword.Constant, ~
817 Name.Builtin,~
818 Name.Class, ~
819 Name.Constructor,~
820 Name.Decorator,~
821 Name.Field,~
822 Name. Function, ~
823 Name.Module,~
824 Name.Namespace, ~
825 UserFunction,~
826 Number, ~
827 Operator,~
828 Operator. Word, ~
829 Prompt,~
830 String,~
831 String.Doc,~
832 String.Long,~
833 String.Short, ~and~
834 String. Interpol.
835 }
```
# <span id="page-38-0"></span>**6.2.9 The initial styles**

836 \SetPitonStyle

The initial styles are inspired by the style "manni" of Pygments.

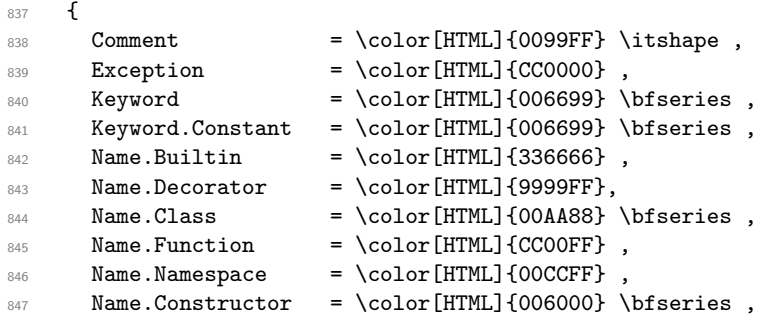

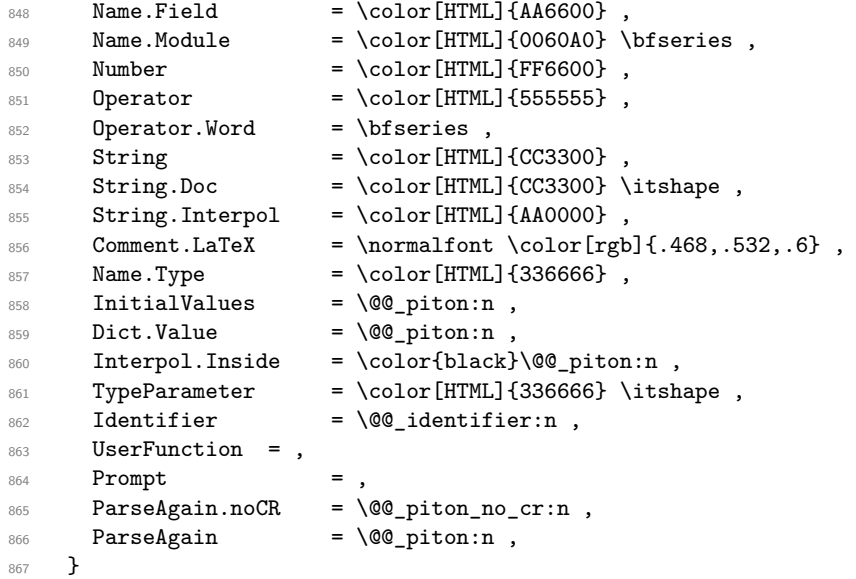

The last styles ParseAgain.noCR and ParseAgain should be considered as "internal style" (not available for the final user). However, maybe we will change that and document these styles for the final user (why not?).

If the key math-comments has been used at load-time, we change the style Comment.Math which should be considered only at an "internal style". However, maybe we will document in a future version the possibility to write change the style *locally* in a document)].

868 \bool\_if:NT \c\_@@\_math\_comments\_bool { \SetPitonStyle { Comment.Math } }

### <span id="page-39-0"></span>**6.2.10 Highlighting some identifiers**

```
869 \cs_new_protected:Npn \@@_identifier:n #1
870 { \cs_if_exist_use:c { PitonIdentifier _ \l_@@_language_str _ #1 } { #1 } }
871 \keys_define:nn { PitonOptions }
872 { identifiers .code:n = @ set_identifiers:n { #1 } }
873 \keys_define:nn { Piton / identifiers }
874 {
875 names .clist_set:N = \1_00_identifiers_names_tl ,
876 style .tl_set:N = \l_@@_style_tl ,
877 }
878 \cs_new_protected:Npn \@@_set_identifiers:n #1
879 {
880 \clist_clear_new:N \l_@@_identifiers_names_tl
881 \tl_clear_new:N \l_@@_style_tl
882 \keys_set:nn { Piton / identifiers } { #1 }
883 \clist_map_inline:Nn \l_@@_identifiers_names_tl
884 {
885 \tl_set_eq:cN
886 { PitonIdentifier _ \l_@@_language_str _ ##1 }
887 \l_@@_style_tl
888 }
889 }
```
In particular, we have an highlighting of the indentifiers which are the names of Python functions previously defined by the user. Indeed, when a Python function is defined, the style Name.Function.Internal is applied to that name. We define now that style (you define it directly and you short-cut the function \SetPitonStyle).

```
890 \cs_new_protected:cpn { pitonStyle Name.Function.Internal } #1
891 {
```
First, the element is composed in the TeX flow with the style Name.Function which is provided to the final user.

```
892 { \PitonStyle { Name.Function } { #1 } }
```
Now, we specify that the name of the new Python function is a known identifier that will be formated with the Piton style UserFunction. Of course, here the affectation is global because we have to exit many groups and even the environments  ${\text{Piton}}$ .

```
893 \cs_gset_protected:cpn { PitonIdentifier _ \l_@@_language_str _ #1 }
894 { \PitonStyle { UserFunction } }
```
Now, we put the name of that new user function in the dedicated sequence (specific of the current language). **That sequence will be used only by** \PitonClearUserFunctions.

```
895 \seq_if_exist:cF { g_@@_functions _ \l_@@_language_str _ seq }
896 { \seq_new:c { g_@@_functions _ \l_@@_language_str _ seq } }
897 \seq_gput_right:cn { g_@@_functions _ \l_@@_language_str _ seq } { #1 }
898 }
```

```
899 \NewDocumentCommand \PitonClearUserFunctions { ! O { \l_@@_language_str } }
900 \sim901 \seq_if_exist:cT { g_@@_functions _ #1 _ seq }
902 f
903 \seq_map_inline:cn { g_@@_functions _ #1 _ seq }
904 { \cs_undefine:c { PitonIdentifier _ #1 _ ##1} }
905 \seq_gclear:c { g_@@_functions _ #1 _ seq }
906 }
907 }
```
#### <span id="page-40-0"></span>**6.2.11 Security**

```
908 \AddToHook { env / piton / begin }
909 { \msg_fatal:nn { piton } { No~environment~piton } }
910
911 \msg_new:nnn { piton } { No~environment~piton }
912 {
913 There~is~no~environment~piton!\\
914 There~is~an~environment~{Piton}~and~a~command~
915 \token_to_str:N \piton\ but~there~is~no~environment~
916 {piton}.~This~error~is~fatal.
917 }
```
#### <span id="page-40-1"></span>**6.2.12 The error messages of the package**

```
918 \msg_new:nnn { piton } { syntax~error }
919 {
920 Your~code~is~not~syntactically~correct.\\
921 It~won't~be~printed~in~the~PDF~file.
922 }
923 \NewDocumentCommand \PitonSyntaxError { }
924 { \msg_error:nn { piton } { syntax~error } }
925 \msg_new:nnn { piton } { unknown~file }
926 {
927 Unknown~file. \\
928 The~file~'#1'~is~unknown.\\
929 Your~command~\token_to_str:N \PitonInputFile\ will~be~discarded.
930 }
931 \msg_new:nnnn { piton } { Unknown~key~for~PitonOptions }
932 \sim933 Unknown~key. \\
```

```
934 The~key~'\l_keys_key_str'~is~unknown~for~\token_to_str:N \PitonOptions.~
935 It~will~be~ignored.\\
936 For~a~list~of~the~available~keys,~type~H~<return>.
937 }
\overline{f}939 The~available~keys~are~(in~alphabetic~order):
940 all-line-numbers,
941 auto-gobble, ~
942 background-color,
943 break-lines, ~
944 break-lines-in-piton,
945 break-lines-in-Piton,
946 continuation-symbol,
947 continuation-symbol-on-indentation,
948 end-of-broken-line, ~
949 env-gobble,~
950 gobble, ~
951 identifiers,~
952 indent-broken-lines,~
953 language, ~
954 left-margin,
955 line-numbers,
956 prompt-background-color, ~
957 resume, ~
958 show-spaces, ~
959 show-spaces-in-strings, ~
960 splittable, ~
961 tabs-auto-gobble, ~
962 tab-size~and~width.
963 }
964 \msg_new:nnn { piton } { label~with~lines~numbers }
965 {
966 You~can't~use~the~command~\token_to_str:N \label\
967 because~the~key~'line-numbers'~(or~'all-line-numbers')~
968 is~not~active.\\
969 If~you~go~on,~that~command~will~ignored.
970 }
971 \msg_new:nnn { piton } { cr~not~allowed }
972 {
973 You~can't~put~any~carriage~return~in~the~argument~
974 of~a~command~\c_backslash_str
975 \l @@ beamer_command_str\ within~an~
976 environment~of~'piton'.~You~should~consider~using~the~
977 corresponding~environment.
978 That~error~is~fatal.
979 }
980 \msg_new:nnn { piton } { overlay~without~beamer }
981 \sim 5
982 You~can't~use~an~argument~<...>~for~your~command~
983 \token_to_str:N \PitonInputFile\ because~you~are~not~
984 in~Beamer.\\
985 If~you~go~on,~that~argument~will~be~ignored.
986 }
987 \msg_new:nnn { Piton } { Python~error }
988 { A~Python~error~has~been~detected. }
```
# <span id="page-41-0"></span>**6.3 The Lua part of the implementation**

989 \ExplSyntaxOff <sup>990</sup> \RequirePackage{luacode}

The Lua code will be loaded via a {luacode\*} environment. The environment is by itself a Lua block and the local declarations will be local to that block. All the global functions (used by the L3 parts of the implementation) will be put in a Lua table piton.

```
991 \begin{luacode*}
992 piton = piton or { }
993 if piton.comment_latex == nil then piton.comment_latex = ">" end
994 piton.comment_latex = "#" .. piton.comment_latex
```
The following functions are an easy way to safely insert braces ({ and }) in the TeX flow.

```
995 function piton.open_brace ()
996 tex.sprint("{")
997 end
998 function piton.close_brace ()
999 tex.sprint("}")
1000 end
```
#### <span id="page-42-0"></span>**6.3.1 Special functions dealing with LPEG**

We will use the Lua library lpeg which is built in LuaTeX. That's why we define first aliases for several functions of that library.

```
1001 local P, S, V, C, Ct, Cc = lpeg.P, lpeg.S, lpeg.V, lpeg.C, lpeg.Ct, lpeg.Cc
1002 local Cf, Cs , Cg , Cmt , Cb = lpeg.Cf, lpeg.Cs, lpeg.Cg , lpeg.Cmt , lpeg.Cb
1003 local R = lpeg.R
```
The function Q takes in as argument a pattern and returns a lpeg *which does a capture* of the pattern. That capture will be sent to LaTeX with the catcode "other" for all the characters: it's suitable for elements of the Python listings that piton will typeset verbatim (thanks to the catcode "other").

```
1004 local function Q(pattern)
1005 return Ct ( Cc ( luatexbase.catcodetables.CatcodeTableOther ) * C ( pattern ) )
1006 end
```
The function L takes in as argument a pattern and returns a lpeg *which does a capture* of the pattern. That capture will be sent to LaTeX with standard LaTeX catcodes for all the characters: the elements captured will be formatted as normal LaTeX codes. It's suitable for the "LaTeX comments" in the environments {Piton} and the elements beetween "escape-inside". That function won't be much used.

```
1007 local function L(pattern)
1008 return Ct ( C ( pattern ) )
1009 end
```
The function Lc (the c is for *constant*) takes in as argument a string and returns a lpeg *with does a constant capture* which returns that string. The elements captured will be formatted as L3 code. It will be used to send to LaTeX all the formatting LaTeX instructions we have to insert in order to do the syntactic highlighting (that's the main job of piton). That function will be widely used.

```
1010 local function Lc(string)
1011 return Cc ( { luatexbase.catcodetables.expl , string } )
1012 end
```
The function K creates a LPEG which will return as capture the whole LaTeX code corresponding to a Python chunk (that is to say with the LaTeX formatting instructions corresponding to the syntactic nature of that Python chunk). The first argument is a Lua string corresponding to the name of a piton style and the second element is a pattern (that is to say a lpeg without capture)

<sup>1013</sup> local function K(style, pattern) <sup>1014</sup> return

```
1015 Lc ( "{\\PitonStyle{" .. style .. "}{" )
1016 * Q ( pattern )
1017 * Lc ( "}}" )
1018 end
```
The formatting commands in a given piton style (eg. the style Keyword) may be semi-global declarations (such as \bfseries or \slshape) or LaTeX macros with an argument (such as \fbox or \colorbox{yellow}). In order to deal with both syntaxes, we have used two pairs of braces: {\PitonStyle{Keyword}{text to format}}.

```
1019 local function WithStyle(style,pattern)
1020 return
1021 Ct ( Cc "Open" * Cc ( "{\\PitonStyle{" .. style .. "}{" ) * Cc "}}" )
1022 * pattern
1023 * Ct ( Cc "Close" )
1024 end
```
The following lpeg catches the Python chunks which are in LaTeX escapes (and that chunks will be considered as normal LaTeX constructions). We recall that piton.begin\_espace and piton\_end\_escape are Lua strings corresponding to the key escape-inside<sup>[22](#page-43-0)</sup>. Since the elements that will be catched must be sent to LaTeX with standard LaTeX catcodes, we put the capture (done by the function C) in a table (by using  $Ct$ , which is an alias for  $lpg.Ct$ ) without number of catcode table at the first component of the table.

```
1025 local Escape =
1026 P(piton_begin_escape)
1027 * L ( ( 1 - P(piton_end_escape) ) ^ 1 )
1028 * P(piton_end_escape)
```
The following line is mandatory. <sup>1029</sup> lpeg.locale(lpeg)

#### **The basic syntactic LPEG**

<sup>1030</sup> local alpha, digit = lpeg.alpha, lpeg.digit  $1031$  local space =  $P$  " "

Remember that, for lpeg, the Unicode characters such as à, â, ç, etc. are in fact strings of length 2 (2 bytes) because lpeg is not Unicode-aware.

 local letter = alpha + P  $"$ \_" + P "â" + P "à" + P "ç" + P "é" + P "è" + P "ê" + P "ë" + P "ï" + P "î" + P "ô" + P "û" + P "ü" + P "Â" + P "À" + P "Ç" + P "É" + P "È" + P "Ê"  $1035 + P$  "Ë" + P "Ï" + P "Î" + P "Ô" + P "Û" + P "Ü" 1036 local alphanum = letter + digit

The following LPEG identifier is a mere pattern (that is to say more or less a regular expression) which matches the Python identifiers (hence the name).

```
1038 local identifier = letter * alphanum \hat{O}
```
On the other hand, the lpeg Identifier (with a capital) also returns a *capture*.

<sup>1039</sup> local Identifier = K ( 'Identifier' , identifier)

<span id="page-43-0"></span><sup>22</sup>The piton key escape-inside is available at load-time only.

By convention, we will use names with an initial capital for lpeg which return captures.

Here is the first use of our function K. That function will be used to construct lpeg which capture Python chunks for which we have a dedicated piton style. For example, for the numbers, piton provides a style which is called Number. The name of the style is provided as a Lua string in the second argument of the function K. By convention, we use single quotes for delimiting the Lua strings which are names of **piton** styles (but this is only a convention).

```
1040 local Number =
1041 K ( 'Number'
1042 ( digit^1 * P "." * digit^0 + digit^0 * P "." * digit^1 + digit^1 )
1043 * ( S "eE" * S "+-" ^ -1 * digit^1 ) ^ -1
1044 + digit<sup>-1</sup>
1045 )
```
We recall that piton.begin espace and piton end escape are Lua strings corresponding to the key escape-inside<sup>[23](#page-44-0)</sup>. Of course, if the final user has not used the key escape-inside, these strings are empty.

```
1046 local Word
1047 if piton_begin_escape ~= ''
1048 then Word = Q ( ( ( 1 - space - P(piton_begin_escape) - P(piton_end_escape) )
_{1049} - S "'\"\r[()]" - digit ) ^ 1 )
1050 else Word = Q ( ( ( 1 - space ) - S "'\"\r[()]" - digit ) ^ 1 )
1051 end
1052 local Space = (Q " ") ^ 1
1053
1054 local SkipSpace = (Q'''') 0
1055
1056 local Punct = 0 ( S "...::!" )1057
1058 local Tab = P "\t" * Lc ( '\\l_@@_tab_tl' )
1059 local SpaceIndentation = Lc ( '\\@@_an_indentation_space:' ) * ( Q " " )
1060 local Delim = Q ( S "[()]" )
```
The following LPEG catches a space  $(U+0020)$  and replace it by  $\lceil \log \rceil$  space\_tl. It will be used in the strings. Usually,  $\setminus$  1  $\otimes$  space tl will contain a space and therefore there won't be difference. However, when the key show-spaces-in-strings is in force,  $\lvert \ldots \rvert$  @ space\_tl will contain  $(U+2423)$  in order to visualize the spaces.

```
1061 local VisualSpace = space * Lc "\\l_@@_space_tl"
```
#### <span id="page-44-1"></span>**6.3.2 The LPEG python**

Some strings of length 2 are explicit because we want the corresponding ligatures available in some fonts such as *Fira Code* to be active.

```
1062 local Operator =
1063 K ( 'Operator'
1064 P \mathbf{P} = \mathbf{P} + \mathbf{P} \mathbf{P} = \mathbf{P} + \mathbf{P} \mathbf{P} = \mathbf{P} + \mathbf{P} + \mathbf{P} + \mathbf{P} + \mathbf{P} + \mathbf{P} + \mathbf{P} + \mathbf{P} + \mathbf{P} + \mathbf{P} + \mathbf{P} + \mathbf{P} + \mathbf{P} + \mathbf{P} + \mathbf{P} + \mathbf{P} + \mathbf{P} + \mathbf{P} + \mathbf{P} + \mathbf{P} + \mathbf{P} + \mathbf{P} + \mathbf{1065 + P \frac{1}{1065} + P \frac{1}{1065} + P \frac{1}{1065} + P \frac{1}{1065} + P \frac{1}{1065} + P \frac{1}{1065} + P \frac{1}{1065} + P \frac{1}{1065} + P \frac{1}{1065} + P \frac{1}{1065} + P \frac{1}{1065} + P \frac{1}{1065} + P \frac{1}{101066 )
1067
1068 local OperatorWord =
```
<span id="page-44-0"></span><sup>23</sup>The piton key escape-inside is available at load-time only.

```
1069 K ( 'Operator.Word' , P "in" + P "is" + P "and" + P "or" + P "not" )
1070
1071 local Keyword =
1072 K ( 'Keyword'
1073 P "as" + P "assert" + P "break" + P "case" + P "class" + P "continue"
1074 + P "def" + P "del" + P "elif" + P "else" + P "except" + P "exec"
1075 + P "finally" + P "for" + P "from" + P "global" + P "if" + P "import"
1076 + P "lambda" + P "non local" + P "pass" + P "return" + P "try"
1077 + P "while" + P "with" + P "yield" + P "yield from")
1078 + K ( 'Keyword.Constant' ,P "True" + P "False" + P "None" )
1079
1080 local Builtin =
1081 K ( 'Name.Builtin'
1082 P "__import__" + P "abs" + P "all" + P "any" + P "bin" + P "bool"
1083 + P "bytearray" + P "bytes" + P "chr" + P "classmethod" + P "compile"
1084 + P "complex" + P "delattr" + P "dict" + P "dir" + P "divmod"
1085 + P "enumerate" + P "eval" + P "filter" + P "float" + P "format"
1086 + P "frozenset" + P "getattr" + P "globals" + P "hasattr" + P "hash"
1087 + P "hex" + P "id" + P "input" + P "int" + P "isinstance" + P "issubclass"
1088 + P "iter" + P "len" + P "list" + P "locals" + P "map" + P "max"
1089 + P "memoryview" + P "min" + P "next" + P "object" + P "oct" + P "open"
1090 + P "ord" + P "pow" + P "print" + P "property" + P "range" + P "repr"
1091 + P "reversed" + P "round" + P "set" + P "setattr" + P "slice" + P "sorted"
1092 + P "staticmethod" + P "str" + P "sum" + P "super" + P "tuple" + P "type"
1093 + P "vars" + P "zip" )
1094
1095
1096 local Exception =
1097 K ( 'Exception' ,
1098 P "ArithmeticError" + P "AssertionError" + P "AttributeError"
1099 + P "BaseException" + P "BufferError" + P "BytesWarning" + P "DeprecationWarning"
1100 + P "EOFError" + P "EnvironmentError" + P "Exception" + P "FloatingPointError"
1101 + P "FutureWarning" + P "GeneratorExit" + P "IOError" + P "ImportError"
1102 + P "ImportWarning" + P "IndentationError" + P "IndexError" + P "KeyError"
1103 + P "KeyboardInterrupt" + P "LookupError" + P "MemoryError" + P "NameError"
1104 + P "NotImplementedError" + P "OSError" + P "OverflowError"
1105 + P "PendingDeprecationWarning" + P "ReferenceError" + P "ResourceWarning"
1106 + P "RuntimeError" + P "RuntimeWarning" + P "StopIteration"
1107 + P "SyntaxError" + P "SyntaxWarning" + P "SystemError" + P "SystemExit"
1108 + P "TabError" + P "TypeError" + P "UnboundLocalError" + P "UnicodeDecodeError"
1109 + P "UnicodeEncodeError" + P "UnicodeError" + P "UnicodeTranslateError"
1110 + P "UnicodeWarning" + P "UserWarning" + P "ValueError" + P "VMSError"
1111 + P "Warning" + P "WindowsError" + P "ZeroDivisionError"
1112 + P "BlockingIOError" + P "ChildProcessError" + P "ConnectionError"
1113 + P "BrokenPipeError" + P "ConnectionAbortedError" + P "ConnectionRefusedError"
1114 + P "ConnectionResetError" + P "FileExistsError" + P "FileNotFoundError"
1115 + P "InterruptedError" + P "IsADirectoryError" + P "NotADirectoryError"
1116 + P "PermissionError" + P "ProcessLookupError" + P "TimeoutError"
1117 + P "StopAsyncIteration" + P "ModuleNotFoundError" + P "RecursionError" )
1118
1119
1120 local RaiseException = K ( 'Keyword', P "raise" ) * SkipSpace * Exception * Q ( P "(" )
1121
```
In Python, a "decorator" is a statement whose begins by  $\&$  which patches the function defined in the following statement.

1122 local Decorator = K ( 'Name.Decorator', P " $@" * letter^1$  )

The following LPEG DefClass will be used to detect the definition of a new class (the name of that new class will be formatted with the piton style Name.Class).

Example: **class myclass**: local DefClass =

<sup>1124</sup> K ( 'Keyword' , P "class" ) \* Space \* K ( 'Name.Class' , identifier )

If the word class is not followed by a identifier, it will be catched as keyword by the lpeg Keyword (useful if we want to type a list of keywords).

The following lpeg ImportAs is used for the lines beginning by import. We have to detect the potential keyword as because both the name of the module and its alias must be formatted with the piton style Name.Namespace.

#### Example: **import** numpy **as** np

Moreover, after the keyword import, it's possible to have a comma-separated list of modules (if the keyword as is not used).

Example: **import** math, numpy <sup>1125</sup> local ImportAs =

```
1126 K ( 'Keyword' , P "import" )
1127 * Space
1128 * K ( 'Name.Namespace'
1129 identifier * ( P "." * identifier ) \hat{0} )
1130 * (
1131 ( Space * K ( 'Keyword' , P "as" ) * Space
1132 * K ( 'Name.Namespace' , identifier ) )
1133 +
1134 ( SkipSpace * Q ( P "," ) * SkipSpace
1135 * K ( 'Name.Namespace', identifier ) ) \hat{ } 0
1136 )
```
Be careful: there is no commutativity of + in the previous expression.

The lpeg FromImport is used for the lines beginning by from. We need a special treatment because the identifier following the keyword from must be formatted with the piton style Name.Namespace and the following keyword import must be formatted with the piton style Keyword and must *not* be catched by the lpeg ImportAs.

Example: **from** math **import** pi

```
1137 local FromImport =
1138 K ( 'Keyword' , P "from" )
1139 * Space * K ( 'Name.Namespace', identifier )
1140 * Space * K ( 'Keyword', P "import" )
```
**The strings of Python** For the strings in Python, there are four categories of delimiters (without counting the prefixes for f-strings and raw strings). We will use, in the names of our lpeg, prefixes to distinguish the lpeg dealing with that categories of strings, as presented in the following tabular.

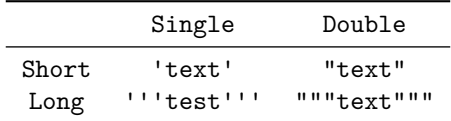

We have also to deal with the interpolations in the f-strings. Here is an example of a f-string with an interpolation and a format instruction $^{24}$  $^{24}$  $^{24}$  in that interpolation: f'Total price: {total+1:.2f} €'

The interpolations beginning by % (even though there is more modern technics now in Python).

```
1141 local PercentInterpol =
1142 K ( 'String.Interpol' ,
1143 P \mathbf{P} \mathbf{M}
```
<span id="page-46-0"></span><sup>&</sup>lt;sup>24</sup>There is no special piton style for the formatting instruction (after the colon): the style which will be applied will be the style of the encompassing string, that is to say String.Short or String.Long.

```
1144 * ( P "(" * alphanum ^ 1 * P ")" ) ^ -1
1145 \star ( S "-#0 +" ) \hat{O}1146 * ( digit ^{\circ} 1 + P "*" ) ^{\circ} -1
1147 * ( P'''' * ( digit ^ 1 + P'' *'' ) ) ^ -11148 \star ( S "H1L" ) \sim -1
1149 * S "sdfFeExXorgiGauc%"
1150 )
```
We can now define the LPEG for the four kinds of strings. It's not possible to use our function K because of the interpolations which must be formatted with another piton style that the rest of the string.[25](#page-47-0)

```
1151 local SingleShortString =
1152 WithStyle ( 'String.Short',
First, we deal with the f-strings of Python, which are prefixed by f or F.
1153 Q ( P "f'" + P "F'" )
1154 * (
1155 K ( 'String.Interpol' , P "{" )
1156 * K ( 'Interpol.Inside' , ( 1 - S "}':" ) ^ 0 )
1157 * Q ( P " : " * (1 - S " } : "") ^ { \circ } 0 ) ^ { \circ } -11158 * K ( 'String.Interpol', P''}")
1159 +1160 VisualSpace
1161 +
1162 Q((P''\Uedge\Uots P''f\{T'' + P''\})'' + 1 - S''f\}''') 1)
1163 ) \hat{O}1164 * Q ( P "'" )
1165 +
```
Now, we deal with the standard strings of Python, but also the "raw strings".

```
1166 Q ( P " " " + P "r" " + P "R"")1167 * ( Q ( ( P "\\'" + 1 - S " '\r'," ) ^ 1 )
1168 + VisualSpace
1169 + PercentInterpol
1170 + Q ( P "N")1171 ) \hat{0}1172 * Q ( P "'" ) )
1173
1174
1175 local DoubleShortString =
1176 WithStyle ( 'String.Short'
1177 Q ( P "f \'' + P "F \''')1178 * (
1179 K ( 'String.Interpol' , P "{" )
1180 * Q ( ( 1 - S "}) " : " ) ^ 0 , 'Interpol. Inside' )1181 * ( K ( 'String.Interpol' , P ":" ) * Q ( (1 - S "}:\"") ^ 0 ) ) ^ -1
1182 * K ( 'String.Interpol' , P "}" )
1183 +
1184 VisualSpace
1185
1186 Q ( ( P "\\\"" + P "{{" + P "}}" + 1 - S " {}\"" ) ^ 1 )
1187 ) ^{\circ} 0
1188 * Q ( P "\"" )
1189 +1190 Q ( P''\Upsilon'' + P''r\Upsilon'' + P''R\Upsilon'')1191 * ( 0 ( ( P "\\\"" + 1 - S " \"\r%" ) ^ 1 )
1192 + VisualSpace
1193 + PercentInterpol
1194 + Q ( P''\ "
1195 ) \hat{O}
```
<span id="page-47-0"></span><sup>&</sup>lt;sup>25</sup>The interpolations are formatted with the piton style Interpol.Inside. The initial value of that style is  $\text{Q@}_p$ iton:n wich means that the interpolations are parsed once again by piton.

```
1196 \qquad \qquad \ast \mathbb{Q} \left( \mathbb{P} \right. \sqrt{\phantom{a}} \left( \mathbb{P} \right. \sqrt{\phantom{a}} \left( \mathbb{P} \right) \right)1197
1198 local ShortString = SingleShortString + DoubleShortString
```
**Beamer** The following lpeg balanced\_braces will be used for the (mandatory) argument of the commands \only and *al.* of Beamer. It's necessary to use a *grammar* because that pattern mainly checks the correct nesting of the delimiters (and it's known in the theory of formal languages that this can't be done with regular expressions *stricto sensu* only).

```
1199 local balanced_braces =
1200 P { "E" ,
1201 E =1202 (
1203 P "{" * V "E" * P "}"
1204 +
1205 ShortString
1206 +
1207 (1 - S''{\}^n)1208 ) \hat{O}1209 }
```
function OneBeamerEnvironment(name)

If Beamer is used (or if the key beamer is used at load-time), the following LPEG will be redefined.

```
1210 local Beamer = P ( false )
1211 local BeamerBeginEnvironments = P ( true )
1212 local BeamerEndEnvironments = P ( true )
1213 local BeamerNamesEnvironments =
1214 P "uncoverenv" + P "onlyenv" + P "visibleenv" + P "invisibleenv"
1215 + P "alertenv" + P "actionenv"
```
The following function will return a LPEG which will catch an environment of Beamer (supported by piton), that is to say {uncover}, {only}, etc.

```
1217 return
1218 Ct ( Cc "Open"
1219 * C (
1220 P ( "\\begin{" .. name .. "}" )
1221 * ( P "<" * ( 1 - P ">") ^ 0 * P ">" ) ^ -1
\overline{1222} )
1223 * Cc ( "\\end{" .. name .. "}" )
1224 )
1225 * (
1226 C ( ( 1 - P ( "\\end{" .. name .. "}" ) \hat{ } 0 )
1227 / (function (s) return MainLoopPython:match(s) end )
1228 )
1229 * P ( "\\end{" .. name .. "}" ) * Ct ( Cc "Close" )
1230 end
1231 if piton_beamer
1232 then
1233 Beamer =
1234 L ( P "\\pause" * ( P "[" * ( 1 - P "]" ) ^ 0 * P "]" ) ^ -1 )
1235 +
1236 Ct ( Cc "Open"
1237 \star C (
1238 (
1239 P "\\uncover" + P "\\only" + P "\\alert" + P "\\visible"
1240 + P "\\invisible" + P "\\action"
1241 )
1242 * ( P "<" * ( 1 - P ">") ^ 0 * P ">" ) ^ -1
1243 * P "{"
```

```
1244 )
1245 \star Cc "}"
1246 )
1247 * ( C ( balanced_braces ) / (function (s) return MainLoopPython:match(s) end ) )
1248 * P "}" * Ct ( Cc "Close" )
1249 + OneBeamerEnvironment "uncoverenv"
1250 + OneBeamerEnvironment "onlyenv"
1251 + OneBeamerEnvironment "visibleenv"
1252 + OneBeamerEnvironment "invisibleenv"
1253 + OneBeamerEnvironment "alertenv"
1254 + OneBeamerEnvironment "actionenv"
1255 +
1256 L (
```
For *\\alt*, the specification of the overlays (between angular brackets) is mandatory.

```
1257 ( P "\\alt" )
1258 * P "<" * (1 - P ">") ^ 0 * P ">"
1259 * P ''{"
1260 )
1261 * K ( 'ParseAgain.noCR' , balanced_braces )
1262 \star L ( P "}{" )
1263 * K ( 'ParseAgain.noCR', balanced_braces )
1264 \star L ( P ''}" )
1265 +1266 L (
```
For **\\alt**, the specification of the overlays (between angular brackets) is mandatory.

```
1267 ( P "\\temporal" )
1268 * P "<" * (1 - P ">") ^ 0 * P ">"
1269 * P \mathbb{I}1270 )
1271 * K ( 'ParseAgain.noCR', balanced_braces )
1272 * L ( P "}{" )
1273 * K ( 'ParseAgain.noCR', balanced_braces )
1274 * L ( P "}{" )
1275 * K ( 'ParseAgain.noCR', balanced_braces )
1276 * L (P'')''
```
Now for the environemnts.

```
1277 BeamerBeginEnvironments =
1278 ( space \hat{O} *
1279 \overline{L}1280 (
1281 P "\\begin{" * BeamerNamesEnvironments * "}"
1282 * ( P "<" * ( 1 - P ">") ^ 0 * P ">" ) ^ -1
1283 )
1284 \star P "\r"
1285 ) \hat{O}1286 BeamerEndEnvironments =
1287 ( space \hat{O} *
1288 L ( P "\\end{" * BeamerNamesEnvironments * P "}" )
1289 \star P "\r"
1290 ) \hat{O}1291 end
```
**EOL** The following LPEG will detect the Python prompts when the user is typesetting an interactive session of Python (directly or through {pyconsole} of pyluatex). We have to detect that prompt twice. The first detection (called *hasty detection*) will be before the \@@\_begin\_line: because you want to trigger a special background color for that row (and, after the  $\text{Q@begin line:}$ , it's too late to change de background).

1292 local PromptHastyDetection = ( # ( P ">>>" + P "..." ) \* Lc ( '\\@@ prompt:' ) ) ^ -1

We remind that the marker  $\#$  of LPEG specifies that the pattern will be detected but won't consume any character.

With the following LPEG, a style will actually be applied to the prompt (for instance, it's possible to decide to discard these prompts).

1293 local Prompt = K ( 'Prompt', (  $(P ">>>" + P "...") * P " " ^ -1 ) ^ -1$  )

The following lpeg EOL is for the end of lines.

```
1294 local EOL =
1295 P "\r"
1296
1297 (
1298 ( space<sup>\textdegree</sup>0 * -1 )
1299 +
```
We recall that each line in the Python code we have to parse will be sent back to LaTeX between a  $\mathrm{pair}\ \backslash\mathsf{QQ\_begin\_line}:\ -\ \backslash\mathsf{QQ\_end\_line}:\ ^{26}.$  $\mathrm{pair}\ \backslash\mathsf{QQ\_begin\_line}:\ -\ \backslash\mathsf{QQ\_end\_line}:\ ^{26}.$  $\mathrm{pair}\ \backslash\mathsf{QQ\_begin\_line}:\ -\ \backslash\mathsf{QQ\_end\_line}:\ ^{26}.$ 

```
1300 Ct (
1301 Cc "EOL"
1302 *
1303 Ct (
1304 Lc "\\@@ end line:"
1305 * BeamerEndEnvironments
1306 * BeamerBeginEnvironments
1307 * PromptHastyDetection
1308 * Lc "\\@@_newline: \\@@_begin_line:"
1309 * Prompt
1310 )
\overline{1311} )
1312 )
1313 *
1314 SpaceIndentation \hat{O}
```

```
The long strings
```

```
1315 local SingleLongString =
1316 WithStyle ( 'String.Long'
1317 ( Q ( S "fF'' * P "'''" )
1318 * (
1319 K ( 'String.Interpol' , P "{" )
1320 * K ( 'Interpol.Inside' , ( 1 - S''):\rightharpoonupr" - P "'''" ) ^ 0 )
1321 \ast Q ( P ":" \ast (1 - S "}:\r" - P "'''" ) ^ 0 ) ^ -1
1322 * K ( 'String.Interpol' , P "}" )
1323 +1324 Q ( (1 - P "''" - S "{}'\r" ) ^ 1 )
1325 +
1326 EOL
1327 ) \hat{O}1328 +
1329 Q ( ( S "rR" ) \hat{ } -1 * P "'''" )
1330 * (
1331 Q ( ( 1 - P "'''" - S "\r', ") ^ 1 )
1332 +
1333 PercentInterpol
1334 +
1335 P "%"
1336 +1337 EOL
```
<span id="page-50-0"></span> $^{26}$ Remember that the \@@\_end\_line: must be explicit because it will be used as marker in order to delimit the argument of the command \@@\_begin\_line:

```
1338 ) ^{\circ} 0
1339 )
1340 * Q (P "''"') )1341
1342
1343 local DoubleLongString =
1344 WithStyle ( 'String.Long'
1345 (
1346 Q ( S "fF" * P "\"\"\"" )
1347 * (
1348 K ( 'String.Interpol', P "{" )
1349 * K ( 'Interpol.Inside' , ( 1 - S "}:\r" - P "\"\"\"" ) ^ 0 )
1350 * Q ( P ":" * (1 - S''):\r" - P "\"\"\"\"" ) ^ 0 ) ^ -1
1351 * K ( 'String.Interpol' , P "}" )
1352 +
1353 Q ( ( 1 - P'''\'''\'' - S''{\}\''\'' \r' ) ^ 11354 +
1355 EOL
1356 ) \hat{O}1357 +
1358 Q ( ( S "rR" ) \hat{ } -1 * P "\"\"\"" )
1359 * (
1360 Q ( ( 1 - P'''\''\'''\'' - S'''\''\'') ^ 2 1 )1361 +
1362 PercentInterpol
1363 +
1364 P \mathbf{P} \mathbf{N}1365 +
1366 EOL
1367 ) \hat{O}1368 )
1369 \ast Q ( P "\"\"\"" )
1370 )
1371 local LongString = SingleLongString + DoubleLongString
```
We have a LPEG for the Python docstrings. That LPEG will be used in the LPEG DefFunction which deals with the whole preamble of a function definition (which begins with def).

```
1372 local StringDoc =
1373 K ( 'String.Doc' , P "\"\"\"" )
1374 \star ( K ( 'String.Doc', (1 - P'''\''\'' - P''\'r') ) \hat{O} ) \star EOL
1375 * Tab ^ 0
1376 ) \hat{O}1377 * K ( 'String.Doc', ( 1 - P "\"\"\"" - P "\r" ) ^ 0 * P "\"\"\"" )
```
**The comments in the Python listings** We define different lpeg dealing with comments in the Python listings.

```
1378 local CommentMath =
1379 P "\mathfrak{F}" * K ( 'Comment.Math' , ( 1 - S "\mathfrak{F}\r" ) ^ 1 ) * P "\mathfrak{F}"
1380
1381 local Comment =
1382 WithStyle ( 'Comment',
1383 Q ( P "#" )
1384 * ( CommentMath + Q ( ( 1 - S "$\r" ) ^ 1 ) ) ^ 0 )
1385 * (EOL + -1)
```
The following lpeg CommentLaTeX is for what is called in that document the "LaTeX comments". Since the elements that will be catched must be sent to LaTeX with standard LaTeX catcodes, we put the capture (done by the function C) in a table (by using Ct, which is an alias for lpeg.Ct).

```
1386 local CommentLaTeX =
```

```
1387 P(piton.comment_latex)
1388 * Lc "{\\PitonStyle{Comment.LaTeX}{\\ignorespaces"
1389 * L ( ( 1 - P''(r'') ^ 0 )
1390 * Lc "}}"
1391 * (EOL + -1)
```
**DefFunction** The following lpeg expression will be used for the parameters in the *argspec* of a Python function. It's necessary to use a *grammar* because that pattern mainly checks the correct nesting of the delimiters (and it's known in the theory of formal languages that this can't be done with regular expressions *stricto sensu* only).

```
1392 local expression =
1393 P { "E" ,
1394 E = ( P "'" * ( P "\\'" + 1 - S "'\r" ) ^ 0 * P "'"
1395 + P "\"" * (P "\\{\nu \nu + 1 - S "\\{\nu \nu + \nu}) ^ 0 * P "\\{\nu \nu +1396 + P''{" * V "F" * P "}"
1397 + P "(" * V "F" * P "")"1398 + P "[" * V "F" * P "]
1399 + ( 1 - S'' \{)([] \rceil \rceil, " ) ) ^0 0 ,1400 F = ( P \mathbb{F} * V \mathbb{F}" * P \mathbb{F}"
1401 + P ''(" * V "F" * P "")"1402 + P "[" * V "F" * P "]"
1403 + ( 1 - S "\{\}()[]\r\"'" ) ) ^ 0
1404 }
```
We will now define a lpeg Params that will catch the list of parameters (that is to say the *argspec*) in the definition of a Python function. For example, in the line of code

**def** MyFunction(a,b,x=10,n:int): **return** n

the LPEG Params will be used to catch the chunk  $a, b, x=10, n:$ int. Or course, a Params is simply a comma-separated list of Param, and that's why we define first the LPEG Param.

```
1405 local Param =
1406 SkipSpace * Identifier * SkipSpace
1407 * (
1408 K ( 'InitialValues' , P "=" * expression )
1409 + Q ( P ":" ) * SkipSpace * K ( 'Name.Type', letter \hat{ } 1 )
1410 ) \sim -1
1411 local Params = ( Param * ( Q "," * Param ) ^ 0 ) ^ -1
```
The following lpeg DefFunction catches a keyword def and the following name of function *but also everything else until a potential docstring*. That's why this definition of lpeg must occur (in the file piton.sty) after the definition of several other LPEG such as Comment, CommentLaTeX, Params, StringDoc...

<sup>1412</sup> local DefFunction = <sup>1413</sup> K ( 'Keyword' , P "def" ) 1414 \* Space 1415 \* K ( 'Name.Function.Internal' , identifier ) <sup>1416</sup> \* SkipSpace 1417  $* Q ( P "(" ) * Params * Q ( P ")")$ 1418 \* SkipSpace 1419 \* ( Q ( P "->" ) \* SkipSpace \* K ( 'Name.Type' , identifier ) ) ^ -1

Here, we need a piton style ParseAgain which will be linked to  $\Diamond$ @ piton:n (that means that the capture will be parsed once again by piton). We could avoid that kind of trick by using a non-terminal of a grammar but we have probably here a better legibility.

1420 \* K ( 'ParseAgain' , (  $1 - S$  ":\r" )^0 ) 1421 \* Q ( P ":" )

```
1422 * (SkipSpace
1423 * (EOL + CommentLaTeX + Comment ) -- in all cases, that contains an EOL
1424 * Tab \hat{O}1425 * SkipSpace
1426 * StringDoc ^ 0 -- there may be additionnal docstrings
1427 ) \sim -1
```
Remark that, in the previous code, CommentLaTeX *must* appear before Comment: there is no commutativity of the addition for the *parsing expression grammars* (peg).

If the word def is not followed by an identifier and parenthesis, it will be catched as keyword by the lpeg Keyword (useful if, for example, the final user wants to speak of the keyword **def**).

The dictionaries of Python We have LPEG dealing with dictionaries of Python because, in typesettings of explicit Python dictionaries, one may prefer to have all the values formatted in black (in order to see more clearly the keys which are usually Python strings). That's why we have a piton style Dict.Value.

The initial value of that piton style is  $\text{QQ}$ -piton:n, which means that the value of the entry of the dictionary is parsed once again by piton (and nothing special is done for the dictionary). In the following example, we have set the piton style Dict.Value to \color{black}:

mydict =  $\{$  'name' : 'Paul', 'sex' : 'male', 'age' : 31 }

At this time, this mechanism works only for explicit dictionaries on a single line!

```
1428 local ItemDict =
1429 ShortString * SkipSpace * Q ( P ":" ) * K ( 'Dict.Value', expression )
1430
1431 local ItemOfSet = SkipSpace * ( ItemDict + ShortString ) * SkipSpace
1432
1433 local Set =
1434 Q ( P "{" )
1435 * ItemOfSet * (Q (P",") * ItemOfSet) ^ 0
1436 * Q ( P "}" )
```
#### **Miscellaneous**

1437 local ExceptionInConsole = Exception \*  $Q$  ( ( 1 - P "\r" ) ^ 0 ) \* EOL

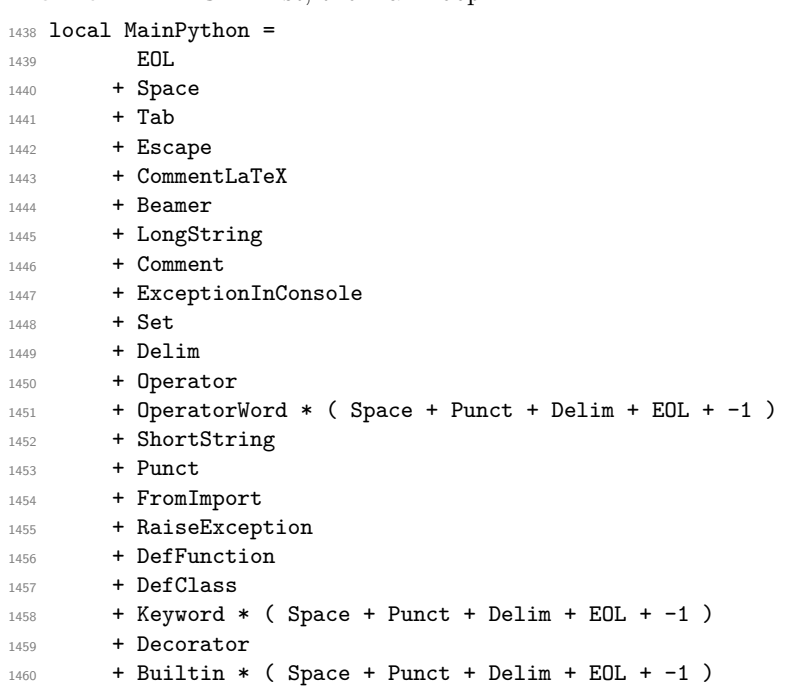

# **The main LPEG** First, the main loop :

```
1461 + Identifier
1462 + Number
1463 + WordIci, il ne faut pas mettre local !
1464 MainLoopPython =
1465 ( ( space<sup>\text{1}</sup> * -1 )
1466 + MainPython
1467 ) \sim 0
```
We recall that each line in the Python code to parse will be sent back to LaTeX between a pair  $\text{\textbackslash} @ \text{\textbackslash} \texttt{begin\_line}: ~ ^27 \text{\textbackslash} \texttt{0} @ \text{\textbackslash} \texttt{end\_line}: ~ ^27 \text{\textbackslash} \texttt{0} @ \text{\textbackslash} \texttt{1} @ \text{\textbackslash} \texttt{1} @ \text{\textbackslash} \texttt{1} @ \text{\textbackslash} \texttt{1} @ \text{\textbackslash} \texttt{1} @ \text{\textbackslash} \texttt{1} @ \text{\textbackslash} \texttt{1} @ \text{\textbackslash} \texttt{1} @ \text{\textbackslash} \texttt{1} @ \text{\textbackslash} \texttt{1} @ \text{\textbackslash$  $\text{\textbackslash} @ \text{\textbackslash} \texttt{begin\_line}: ~ ^27 \text{\textbackslash} \texttt{0} @ \text{\textbackslash} \texttt{end\_line}: ~ ^27 \text{\textbackslash} \texttt{0} @ \text{\textbackslash} \texttt{1} @ \text{\textbackslash} \texttt{1} @ \text{\textbackslash} \texttt{1} @ \text{\textbackslash} \texttt{1} @ \text{\textbackslash} \texttt{1} @ \text{\textbackslash} \texttt{1} @ \text{\textbackslash} \texttt{1} @ \text{\textbackslash} \texttt{1} @ \text{\textbackslash} \texttt{1} @ \text{\textbackslash} \texttt{1} @ \text{\textbackslash$  $\text{\textbackslash} @ \text{\textbackslash} \texttt{begin\_line}: ~ ^27 \text{\textbackslash} \texttt{0} @ \text{\textbackslash} \texttt{end\_line}: ~ ^27 \text{\textbackslash} \texttt{0} @ \text{\textbackslash} \texttt{1} @ \text{\textbackslash} \texttt{1} @ \text{\textbackslash} \texttt{1} @ \text{\textbackslash} \texttt{1} @ \text{\textbackslash} \texttt{1} @ \text{\textbackslash} \texttt{1} @ \text{\textbackslash} \texttt{1} @ \text{\textbackslash} \texttt{1} @ \text{\textbackslash} \texttt{1} @ \text{\textbackslash} \texttt{1} @ \text{\textbackslash$ 

```
1468 local python = P ( true )
1469
1470 python =
1471 Ct (
1472 ( ( space - P "\r" ) ^0 * P "\r" ) ^ -1
1473 * BeamerBeginEnvironments
1474 * PromptHastyDetection
1475 * Lc '\\@@_begin_line:'
1476 * Prompt
1477 * SpaceIndentation ^ 0
1478 * MainLoopPython
1479 * -1
1480 * Lc '\\@@ end line:'
1481 )
1482 local languages = { }
```

```
1483 languages['python'] = python
```
#### <span id="page-54-1"></span>**6.3.3 The LPEG ocaml**

1484 local Delim = Q ( P "[|" + P "|]" + S "[()]" ) 1485 local Punct =  $Q ( S "$ ;;;!")

The identifiers catched by cap\_identifier begin with a cap. In OCaml, it's used for the constructors of types and for the modules.

```
1486 local cap_identifier = R "AZ" * ( R "az" + R "AZ" + S "_'" + digit ) ^ 0
1487 local Constructor = K ( 'Name.Constructor', cap_identifier )
1488 local ModuleType = K ( 'Name.Type' , cap_identifier )
```
The identifiers which begin with a lower case letter of an underscore are used elsewhere in OCaml. <sup>1489</sup> local identifier =

1490 ( R "az" + P "\_") \* ( R "az" + R "AZ" + S "\_'" + digit ) ^ 0 <sup>1491</sup> local Identifier = K ( 'Identifier' , identifier )

Now, we deal with the records because we want to catch the names of the fields of those records in all circunstancies.

```
1492 local expression_for_fields =
1493 P { "E" ,
1494 E = (P'' + W''F'' + P''1495 + P ''(" * V "F" * P "")"1496 + P''['' * V''F'' * P'']''1497 + P "\"" * (P "\\\"" + 1 - S "\"\r" )^0 * P "\""
1498 + P "'" * ( P "\\'" + 1 - S "'\r" )^0 * P "'"
1499 + ( 1 - S'' \{)()] \r;" ) ) ^0 0 ,1500 F = (P''{w \cdot w'F'' + P''})''1501 + P ''(" * V "F" * P "")"1502 + P "[" * V "F" * P "]"
```
<span id="page-54-0"></span> $^{27}$ Remember that the \@@\_end\_line: must be explicit because it will be used as marker in order to delimit the argument of the command \@@\_begin\_line:

```
1503 + ( 1 - S "{}()[]\r\"'" ) ) ^ 0
1504 }
1505 local OneFieldDefinition =
1506 ( K ( 'KeyWord' , P "mutable" ) * SkipSpace ) ^ -1
1507 * K ( 'Name.Field' , identifier ) * SkipSpace
1508 * Q ":" * SkipSpace
1509 * K ( 'Name.Type' , expression_for_fields )
1510 * SkipSpace
1511
1512 local OneField =
1513 K ( 'Name.Field' , identifier ) * SkipSpace
1514 * Q "=" * SkipSpace
1515 * ( C ( expression_for_fields ) / ( function (s) return LoopOCaml:match(s) end ) )
1516 * SkipSpace
1517
1518 local Record =
1519 Q "{" * SkipSpace
1520 *
1521 (
1522 OneFieldDefinition * ( Q ";" * SkipSpace * OneFieldDefinition ) \hat{O}1523 +
1524 OneField * ( Q "; " * SkipSpace * OneField ) \hat{O}1525 )
1526 *
1527 Q "}"
```
Now, we deal with the notations with points (eg: List.length). In OCaml, such notation is used for the fields of the records and for the modules. local DotNotation =

```
1529 (
1530 K ( 'Name.Module' , cap_identifier )
1531 \star Q "."
1532 * ( Identifier + Constructor + Q "(" + Q "[" + Q "{" )
1533
1534 +
1535 Identifier
1536 \star Q "."
1537 * K ( 'Name.Field' , identifier )
1538 )
1539 * ( Q "." * K ( 'Name. Field', identifier ) ) ^ 0
1540 local Operator =
1541 K ( 'Operator' ,
1542 P \overline{ } \overline{ } \overline1543 + P "||" + P "&&" + P "//" + P "**" + P ";;" + P "::" + P "->"
1544 + P '' + .'' + P '' - .'' + P '' * .'' + P '' / .''1545 + S "--+/*%=<>}&0|"1546 )
1547
1548 local OperatorWord =
1549 K ( 'Operator. Word'
1550 P "and" + P "asr" + P "land" + P "lor" + P "lsl" + P "lxor"
1551 + P "mod" + P "or" )
1552
1553 local Keyword =
1554 K ( 'Keyword'
1555 P "assert" + P "as" + P "begin" + P "class" + P "constraint" + P "done"
1556 + P "downto" + P "do" + P "else" + P "end" + P "exception" + P "external"
1557 + P "false" + P "for" + P "function" + P "functor" + P "fun" + P "if"
1558 + P "include" + P "inherit" + P "initializer" + P "in" + P "lazy" + P "let"
1559 + P "match" + P "method" + P "module" + P "mutable" + P "new" + P "object"
1560 + P "of" + P "open" + P "private" + P "raise" + P "rec" + P "sig"
1561 + P "struct" + P "then" + P "to" + P "true" + P "try" + P "type"
1562 + P "value" + P "val" + P "virtual" + P "when" + P "while" + P "with" )
```

```
1563 + K ( 'Keyword.Constant' , P "true" + P "false" )
1564
1565
1566 local Builtin =
1567 K ( 'Name.Builtin' , P "not" + P "incr" + P "decr" + P "fst" + P "snd" )
```
The following exceptions are exceptions in the standard library of OCaml (Stdlib). local Exception =

```
1569 K ( 'Exception' ,
1570 P "Division_by_zero" + P "End_of_File" + P "Failure"
1571 + P "Invalid argument" + P "Match failure" + P "Not found"
1572 + P "Out of memory" + P "Stack overflow" + P "Sys blocked io"
1573 + P "Sys_error" + P "Undefined_recursive_module" )
```
#### **The characters in OCaml**

```
1574 local Char =
1575 K ( 'String.Short', P "'" * ( ( 1 - P "'" ) ^ 0 + P "\\'" ) * P "'" )
```
#### **Beamer**

```
1576 local balanced_braces =
1577 P { "E" ,
1578 E =
1579 (
1580 P "{" * V "E" * P "}"
1581
1582 P "\"" * ( 1 - S "\"" ) ^ 0 * P "\"" -- OCaml strings
1583 +
1584 ( 1 - S "{}" )
1585 ) \hat{O}1586 }
1587 if piton_beamer
1588 then
1580 Beamer =
1590 L ( P "\\pause" * ( P "[" * (1 - P "]") ^ 0 * P "]" ) ^ -1 )
1591 +
1592 ( P "\\uncover" * Lc ( '\\@@_beamer_command:n{uncover}')
1593 + P "\\only" * Lc ( '\\@@_beamer_command:n{only}')
\mbox{\scriptsize 1594$} \mbox{\scriptsize 1594$} \mbox{\scriptsize 1594$} \mbox{\scriptsize 1594$} \mbox{\scriptsize 1594$}1595 + P "\\visible" * Lc ( '\\@@ beamer_command:n{visible}' )
1596 + P "\\invisible" * Lc ( '\\@@ beamer_command:n{invisible}')
1597 + P "\\action" * Lc ( '\\@@_beamer_command:n{action}')
1598 )
1599
1600 L ( ( P "<" * (1 - P ">") ^ 0 * P ">" ) ^ -1 * P "{" )
1601 * K ( 'ParseAgain.noCR' , balanced_braces )
1602 * L (P'')''1603 +1604 L (
1605 ( P "\\alt" )
1606 * P "18" * (1 - P "2") ^ 0 * P "2"1607 * P "{"
1608 )
1609 * K ( 'ParseAgain.noCR', balanced_braces )
1610 * L ( P "}{" )
1611 * K ( 'ParseAgain.noCR', balanced_braces )
1612 * L ( P "}" )
1612 +1614 L (
1615 ( P "\\temporal" )
1616 * P "111" * (1 - P "2") "0 * P "2"
```

```
1617 * P " {\cdot}1618 )
1619 * K ( 'ParseAgain.noCR' , balanced_braces )
1620 * L ( P "}{" )
1621 * K ( 'ParseAgain.noCR', balanced_braces )
_{1622} \star L ( P "}{" )
1623 * K ( 'ParseAgain.noCR' , balanced_braces )
1624 \star L ( P "}" )
1625 BeamerBeginEnvironments =
1626 ( space \hat{O} *
1627 L
1628 (
1629 P "\\begin{" * BeamerNamesEnvironments * "}"
1630 * ( P "<" * ( 1 - P ">") ^ 0 * P ">" ) ^ -1
1631 )
1632 \star P \sqrt{r}1633 ) \hat{O}1634 BeamerEndEnvironments =
1635 ( space \hat{O} *
1636 L ( P "\\end{" * BeamerNamesEnvironments * P "}" )
1637 \star P \prime\prime1638 ) \hat{O}1639 end
```
# **EOL**

```
1640 local EOL =
1641 P "\r"
1642 *
1643 (
1644 ( space<sup>\textdegree0 * -1 )</sup>
1645 +1646 Ct (
1647 Cc "EOL"
1648
1649 Ct (
1650 Lc "\\@@_end_line:"
1651 * BeamerEndEnvironments
1652 * BeamerBeginEnvironments
1653 * PromptHastyDetection
1654 * Lc "\\@@_newline: \\@@_begin_line:"
1655 * Prompt
1656 )
1657 )
1658 )
1659 *
1660 SpaceIndentation \hat{O}1661 %
1662 % \paragraph{The strings}
1663 %
1664 % We need a pattern | string| without captures because it will be used within the
1665 % comments of OCaml.
1666 % \begin{macrocode}
1667 local ocaml_string =
1668 Q ( P "\"" )
1669 * (
1670 VisualSpace
1671 +
1672 Q((1 - S'' \sqrt{r})^2)1673 +
1674 EOL
1675 ) \sim 0
1676 * Q ( P "\\
```
1677 local String = WithStyle ( 'String.Long' , ocaml\_string )

Now, the "quoted strings" of OCaml (for example  $\{ext|Essai|ext\}$ ).

For those strings, we will do two consecutive analysis. First an analysis to determine the whole string and, then, an analysis for the potential visual spaces and the EOL in the string.

The first analysis require a match-time capture. For explanations about that programmation, see the paragraphe *Lua's long strings* in www.inf.puc-rio.br/~roberto/lpeg.

```
1678 local ext = ( R "az" + P "_" ) ^ 0
1679 local open = "{" * Cg(ext, 'init') * "|"
1680 local close = "|" * C(ext) * "}"
1681 local closeeq =
1682 Cmt ( close * Cb('init'),
1683 function (s, i, a, b) return a==b end )
```
The LPEG QuotedStringBis will do the second analysis.

```
1684 local QuotedStringBis =
1685 WithStyle ( 'String.Long',
1686 (
1687 VisualSpace
1688
1689 Q((1 - S'' \rightharpoonup r'') ^ 1)1690 +1691 EOL
1692 ) ^{\circ} 0 )
1693
```
We use a "function capture" (as called in the official documentation of the lpeg) in order to do the second analysis on the result of the first one.

```
1694 local QuotedString =
1695 C ( open * ( 1 - closeeq ) ^{\circ} 0 * close ) /
1696 ( function (s) return QuotedStringBis : match(s) end )
```
**The comments in the OCaml listings** In OCaml, the delimiters for the comments are (\* and \*). There are unsymmetrical and, therefore, the comments may be nested. That's why we need a grammar.

In these comments, we embed the math comments (between \$ and \$) and we embed also a treatment for the end of lines (since the comments may be multi-lines).

```
1697 local Comment =
1698 WithStyle ( 'Comment',
1699 P {
1700 "A"
1701 A = Q''(*"1702 * ( V "A"
1703 + Q ( ( 1 - P "(*" - P "*)" - S "\r$\"" ) ^ 1 ) -- $
1704 + ocaml_string
1705 + P \mathbf{P} = \mathbf{\hat{s}} + K ( \mathbf{C} Comment. Math' , ( 1 - S \mathbf{S} \setminus \mathbf{r} ) \hat{} 1 ) * P \mathbf{S} \mathbf{P} = - \mathbf{\hat{s}}1706 + EOL
1707 ) \degree 0
1708 * Q '' \ast Q ''1709 } )
```
### **The DefFunction**

```
1710 local balanced_parens =
1711 P { "E" ,
1712 E =1713 (
1714 P "(" * V "E" * P ")"
1715 +1716 (1 - S'')1717 ) \hat{O}1718 }
1719 local Argument =
1720 K ( 'Identifier' , identifier )
1721 + Q "(" * SkipSpace
1722 * K ( 'Identifier' , identifier ) * SkipSpace
1723 * Q ":" * SkipSpace
1724 * K ( 'Name.Type' , balanced_parens ) * SkipSpace
1725 * 0 ") "
```
Despite its name, then lpeg DefFunction deals also with let open which opens locally a module.

```
1726 local DefFunction =
1727 K ( 'Keyword', P "let open" )
1728 * Space
1729 * K ( 'Name.Module', cap_identifier )
1730 +1731 K ( 'Keyword' , P "let rec" + P "let" + P "and" )
1732 * Space
1733 * K ( 'Name.Function.Internal' , identifier )
1734 * Space
1735 * (
1736 Q "=" * SkipSpace * K ( 'Keyword' , P "function" )
1737
1738 Argument
1739 * (SkipSpace * Argument ) ^ 0
1740 * (
1741 SkipSpace
1742 * Q ": "
1743 * K ( 'Name.Type', (1 - P "=" ) ^ 0 )
1744 ) \sim -1
1745 )
```
**The DefModule** The following LPEG will be used in the definitions of modules but also in the definitions of *types* of modules.

```
1746 local DefModule =
1747 K ( 'Keyword' , P "module" ) * Space
1748
1749 (
1750 K ( 'Keyword' , P "type" ) * Space
1751 * K ( 'Name.Type', cap_identifier )
1752
1753 K ( 'Name.Module' , cap_identifier ) * SkipSpace
1754 \rightarrow1755 (
1756 Q "(" * SkipSpace
1757 * K ( 'Name.Module' , cap_identifier ) * SkipSpace
1758 * Q ":" * SkipSpace
1759 * K ( 'Name.Type', cap_identifier ) * SkipSpace
1760 \star1761 (
1762 Q ", " * SkipSpace
1763 * K ( 'Name.Module' , cap_identifier ) * SkipSpace
1764 * Q ":" * SkipSpace
```

```
1765 * K ( 'Name.Type' , cap_identifier ) * SkipSpace
1766 ) \degree 0
1767 \star Q ')"
1768 ) \sim -1
1769 \star1770 (
1771 Q = 4 \star SkipSpace
1772 * K ( 'Name.Module' , cap_identifier ) * SkipSpace
1773 * Q "("
1774 * K ( 'Name.Module', cap_identifier ) * SkipSpace
1775 *
1776 (
1777 Q ", "
1778 *
1779 K ( 'Name.Module' , cap_identifier ) * SkipSpace
1780 ) \hat{O}1781 * Q ")"
1782 ) \sim -1
1783 )
1784
1785 K ( 'Keyword' , P "include" + P "open" )
1786 * Space * K ( 'Name.Module' , cap_identifier )
```
# **The parameters of the types**

1787 local TypeParameter = K ( 'TypeParameter' , P "'" \* alpha \* # (  $1 - P$  "'") )

**The main LPEG** First, the main loop :

```
1788 MainOCaml =
1789 EOL
1790 + Space
1791 + Tab
1792 + Escape
1793 + Beamer
1794 + TypeParameter
1795 + String + QuotedString + Char
1796 + Comment
1797 + Delim
1798 + Operator
1799 + Punct
1800 + FromImport
1801 + Exception
1802 + DefFunction
1803 + DefModule
1804 + Record
1805 + Keyword * ( Space + Punct + Delim + EOL + -1 )
1806 + OperatorWord * ( Space + Punct + Delim + EOL + -1 )
1807 + Builtin * ( Space + Punct + Delim + EOL + -1 )
1808 + DotNotation
1809 + Constructor
1810 + Identifier
1811 + Number
1812 + Word
1813
1814 LoopOCaml = MainOCaml \hat{O}1815
1816 MainLoopOCaml =
1817 ( ( space<sup>\text{-}1</sup> * -1 )
1818 + MainOCaml
1819 ) \sim 0
```
We recall that each line in the Python code to parse will be sent back to LaTeX between a pair  $\text{\textbackslash} @ \text{\textbackslash} \texttt{begin\_line}: ~ ^\text{\textbackslash} @ \text{\textbackslash} \texttt{end\_line}: ~ ^{28}.$  $\text{\textbackslash} @ \text{\textbackslash} \texttt{begin\_line}: ~ ^\text{\textbackslash} @ \text{\textbackslash} \texttt{end\_line}: ~ ^{28}.$  $\text{\textbackslash} @ \text{\textbackslash} \texttt{begin\_line}: ~ ^\text{\textbackslash} @ \text{\textbackslash} \texttt{end\_line}: ~ ^{28}.$ 

```
1820 local ocaml = P ( true )
1821
1822 ocaml =
1823 Ct (
1824 ( ( space - P "\r" ) ^0 * P "\r" ) ^ -1
1825 * BeamerBeginEnvironments
1826 * Lc ( '\\@@_begin_line:' )
1827 * SpaceIndentation ^ 0
1828 * MainLoopOCaml
1829 * -1
1830 * Lc ( '\\@@_end_line:' )
1831 )
1832 languages['ocaml'] = ocaml
```
#### <span id="page-61-1"></span>**6.3.4 The function Parse**

The function Parse is the main function of the package piton. It parses its argument and sends back to LaTeX the code with interlaced formatting LaTeX instructions. In fact, everything is done by the lpeg python which returns as capture a Lua table containing data to send to LaTeX.

```
1833 function piton.Parse(language,code)
1834 local t = languages[language] : match ( code )
1835 if t == nil
1836 then
1837 tex.sprint("\\PitonSyntaxError")
1838 return -- to exit in force the function
1839 end
1840 local left_stack = {}
1841 local right_stack = {}
1842 for _, one_item in ipairs(t)
1843 do
1844 if one_item[1] == "EOL"
1845 then
1846 for _, s in ipairs(right_stack)
1847 do tex.sprint(s)
1848 end
1849 for _, s in ipairs(one_item[2])
1850 do tex.tprint(s)
1851 end
1852 for _, s in ipairs(left_stack)
1853 do tex.sprint(s)
1854 end
1855 else
```
Here is an example of an item beginning with "Open". { "Open" , "\begin{uncover}<2>" , "\end{cover}" }

In order to deal with the ends of lines, we have to close the environment ({cover} in this example) at the end of each line and reopen it at the beginning of the new line. That's why we use two Lua stacks, called left\_stack and right\_stack. left\_stack will be for the elements like \begin{uncover}<2> and right\_stack will be for the elements like \end{cover}.

```
1856 if one_item[1] == "Open"
1857 then
1858 tex.sprint( one item[2] )
1859 table.insert(left_stack,one_item[2])
```
<span id="page-61-0"></span><sup>&</sup>lt;sup>28</sup>Remember that the  $@$ end\_line: must be explicit because it will be used as marker in order to delimit the argument of the command \@@\_begin\_line:

```
1860 table.insert(right_stack,one_item[3])
1861 else
1862 if one_item[1] == "Close"
1863 then
1864 tex.sprint( right_stack[#right_stack] )
1865 left_stack[#left_stack] = nil
1866 right_stack[#right_stack] = nil
1867 else
1868 tex.tprint(one_item)
1869 end
1870 end
1871 end
1872 end
1873 end
```
The function ParseFile will be used by the LaTeX command \PitonInputFile. That function merely reads the whole file (that is to say all its lines) and then apply the function Parse to the resulting Lua string.

```
1874 function piton.ParseFile(language,name,first_line,last_line)
1875 local s = '
```

```
1876 local i = 0
1877 for line in io.lines (name)
1878 do i = i + 1
1879 if i >= first_line
1880 then s = s . \lceil r' \rceil . line
1881 end
1882 if i >= last_line then break end
1883 end
We extract the BOM of utf-8, if present.
1884 if string.byte(s,1) == 13
1885 then if string.byte(s,2) == 239
1886 then if string.byte(s,3) == 187
1887 then if string.byte(s,4) == 191
1888 then s = string.sub(s,5,-1)
1889 end
1890 end
```

```
1893 piton.Parse(language,s)
1894 end
```
 $1801$  end <sup>1892</sup> end

### <span id="page-62-0"></span>**6.3.5 Two variants of the function Parse with integrated preprocessors**

The following command will be used by the user command \piton. For that command, we have to undo the duplication of the symbols #.

```
1895 function piton.ParseBis(language,code)
1896 local s = ( Cs ( ( P '##' / '#' + 1 ) ^ 0 ) ) : match ( code )
1897 return piton.Parse(language,s)
1898 end
```
The following command will be used when we have to parse some small chunks of code that have yet been parsed. They are re-scanned by LaTeX because it has been required by  $\Diamond \mathcal{Q}$  piton:n in the piton style of the syntaxic element. In that case, you have to remove the potential  $\Diamond \Diamond$  breakable\_space: that have been inserted when the key break-lines is in force.

```
1899 function piton.ParseTer(language,code)
1900 local s = ( Cs ( ( P '\\@@_breakable_space:' / ' ' + 1 ) ^ 0 ) )
1901 : match ( code )
1902 return piton.Parse(language,s)
1903 end
```
### <span id="page-63-0"></span>**6.3.6 Preprocessors of the function Parse for gobble**

We deal now with preprocessors of the function **Parse** which are needed when the "gobble mechanism" is used.

The function gobble gobbles *n* characters on the left of the code. It uses a lpeg that we have to compute dynamically because if depends on the value of *n*.

```
1904 local function gobble(n,code)
1905 function concat(acc,new_value)
1906 return acc .. new_value
1907 end
1908 if n==0
1909 then return code
1910 else
1911 return Cf (
1912 Cc ( \mathbf{u} \cdot \mathbf{u} ) *
1913 ( 1 - P''\rightharpoonup r'' ) \hat{C} ( 1 - P''\rightharpoonup r'' ) \hat{C} ( 1 - P''\rightharpoonup r'' ) \hat{C} (
1914 \star ( C ( P "\r" )
1915 * (1 - P''\rightharpoonup r'') ^ (m)1916 * C ( 1 - P'' \rightharpoonup r' ) ^0 0 )1917 ) ^{\circ} 0 ,
1918 concat
1919 ) : match ( code )
1920 end
1921 end
```
The following function add will be used in the following lpeg AutoGobbleLPEG, TabsAutoGobbleLPEG and EnvGobbleLPEG.

```
1922 local function add(acc,new_value)
1923 return acc + new_value
1924 end
```
The following lpeg returns as capture the minimal number of spaces at the beginning of the lines of code. The main work is done by two *fold captures* (lpeg.Cf), one using add and the other (encompassing the previous one) using math.min as folding operator.

```
1925 local AutoGobbleLPEG =
1926 ( space ^{\circ} 0 * P "\r" ) ^{\circ} -1
1927 * Cf (
1928 (
```
We don't take into account the empty lines (with only spaces).

1929 ( P " " )  $^{\circ}$  0 \* P "\r"  $1930$  + 1931 Cf ( Cc(0)  $*$  ( P " "  $*$  Cc(1) ) ^ 0 , add ) 1932  $*$  ( 1 - P " " )  $*$  ( 1 - P "\r" ) ^ 0  $*$  P "\r"  $1933$  )  $\hat{O}$ 

Now for the last line of the Python code...

```
1934
1935 ( Cf ( Cc(0) * ( P " " * Cc(1) ) ^ 0 , add )
1936 * ( 1 - P " " ) * ( 1 - P "\r" ) ^ 0 ) ^ -1,
1937 math.min
1938 )
```
The following LPEG is similar but works with the indentations.

```
1939 local TabsAutoGobbleLPEG =
1940 (space ^{\circ} 0 * P "\r" ) ^{\circ} -1
1941 * Cf (
1942 (
1943 ( P "\t" ) ^ 0 * P "\r"
1944 +
1945 Cf ( Cc(0) * ( P "\t" * Cc(1) ) ^ 0 , add )
```

```
1946 * ( 1 - P "\t" ) * ( 1 - P "\r" ) ^ 0 * P "\r"
1947 ) \hat{0}1948 *
1949 ( Cf ( Cc(0) * ( P "\t" * Cc(1) ) ^ 0 , add )
1950 * ( 1 - P "\t" ) * ( 1 - P "\r" ) ^ 0 ) ^ -1,
1951 math.min
1952 )
```
The following lpeg returns as capture the number of spaces at the last line, that is to say before the \end{Piton} (and usually it's also the number of spaces before the corresponding \begin{Piton} because that's the traditionnal way to indent in LaTeX). The main work is done by a *fold capture* (lpeg.Cf) using the function add as folding operator.

```
1953 local EnvGobbleLPEG =
1954 ( ( 1 - P''\rightharpoonup r' ) ^ 0 * P''\rightharpoonup r' ) ^ 01955 * Cf ( Cc(0) * ( P " " * Cc(1) ) ^ 0 , add ) * -1
1956 function piton.GobbleParse(language,n,code)
1957 if n==-1
1958 then n = AutoGobbleLPEG : match(code)
1959 else if n==-2
1960 then n = EnvGobbleLPEG : match(code)
1961 else if n==-3
1962 then n = TabsAutoGobbleLPEG : match(code)
1963 end
1964 end
1965 end
1966 piton.Parse(language,gobble(n,code))
1967 end
```
# <span id="page-64-0"></span>**6.3.7 To count the number of lines**

```
1968 function piton.CountLines(code)
1969 local count = 0
1970 for i in code : gmatch ( "\r" ) do count = count + 1 end
1971 tex.sprint(
1972 luatexbase.catcodetables.expl
1973 '\\int_set:Nn \\l_@@_nb_lines_int {' .. count .. '}' )
1974 end
1975 function piton.CountNonEmptyLines(code)
1976 local count = 0
1977 count =
1978 ( Cf ( Cc(0) *
1979 (
1980 (P''''') \cap \rightarrow P'''\Gamma''1981 + ( 1 - P "\r" ) ^ 0 * P "\r" * Cc(1)
1982 ) \hat{O}1983 * (1 - P'')r'') ^0,
1984 add
1985 ) * -1 ) : match (code)
1986 tex.sprint(
1987 luatexbase.catcodetables.expl ,
1988 '\\int_set:Nn \\l_@@_nb_non_empty_lines_int {' .. count .. '}' )
1989 end
1990 function piton.CountLinesFile(name)
1991 local count = 0
1992 for line in io.lines(name) do count = count + 1 end
1993 tex.sprint(
```

```
1994 luatexbase.catcodetables.expl ,
```

```
1995 '\\int_set:Nn \\l_@@_nb_lines_int {' .. count .. '}' )
1996 end
1997 function piton.CountNonEmptyLinesFile(name)
1998 local count = 0
1999 for line in io.lines(name)
2000 do if not ( ( ( (P " " ) ^ 0 * -1 ) : match ( line ) )
2001 then count = count + 1
2002 end
2003 end
2004 tex.sprint(
2005 luatexbase.catcodetables.expl ,
2006 '\\int_set:Nn \\l_@@_nb_non_empty_lines_int {' .. count .. '}' )
2007 end
2008 \end{luacode*}
```
# <span id="page-65-0"></span>**7 History**

The successive versions of the file piton.sty provided by TeXLive are available on the SVN server of TeXLive:

https://tug.org/svn/texlive/trunk/Master/texmf-dist/tex/lualatex/piton/piton.sty

The development of the extension piton is done on the following GitHub repository: https://github.com/fpantigny/piton

# **Changes between versions 1.5 and 1.6**

New key width (for the total width of the listing). New style UserFunction to format the names of the Python functions previously defined by the user. Command \PitonClearUserFunctions to clear the list of such functions names.

# **Changes between versions 1.4 and 1.5**

New key numbers-sep.

# **Changes between versions 1.3 and 1.4**

New key identifiers in \PitonOptions. New command \PitonStyle. background-color now accepts as value a *list* of colors.

# **Changes between versions 1.2 and 1.3**

When the class Beamer is used, the environment {Piton} and the command \PitonInputFile are "overlay-aware" (that is to say, they accept a specification of overlays between angular brackets). New key prompt-background-color

It's now possible to use the command \label to reference a line of code in an environment {Piton}. A new command  $\cup$  is available in the argument of the command  $\pi$ ...} to insert a space (otherwise, several spaces are replaced by a single space).

# **Changes between versions 1.1 and 1.2**

New keys break-lines-in-piton and break-lines-in-Piton. New key show-spaces-in-string and modification of the key show-spaces. When the class beamer is used, the environements {uncoverenv}, {onlyenv}, {visibleenv} and {invisibleenv}

# **Changes between versions 1.0 and 1.1**

The extension piton detects the class beamer and activates the commands \action, \alert, \invisible, \only, \uncover and \visible in the environments {Piton} when the class beamer is used.

# **Changes between versions 0.99 and 1.0**

New key tabs-auto-gobble.

# **Changes between versions 0.95 and 0.99**

New key break-lines to allow breaks of the lines of code (and other keys to customize the appearance).

### **Changes between versions 0.9 and 0.95**

New key show-spaces. The key left-margin now accepts the special value auto. New key latex-comment at load-time and replacement of ## by #> New key math-comments at load-time. New keys first-line and last-line for the command \InputPitonFile.

# **Changes between versions 0.8 and 0.9**

New key tab-size. Integer value for the key splittable.

#### **Changes between versions 0.7 and 0.8**

New keys footnote and footnotehyper at load-time. New key left-margin.

#### **Changes between versions 0.6 and 0.7**

New keys resume, splittable and background-color in \PitonOptions. The file piton.lua has been embedded in the file piton.sty. That means that the extension piton is now entirely contained in the file piton.sty.

# **Contents**

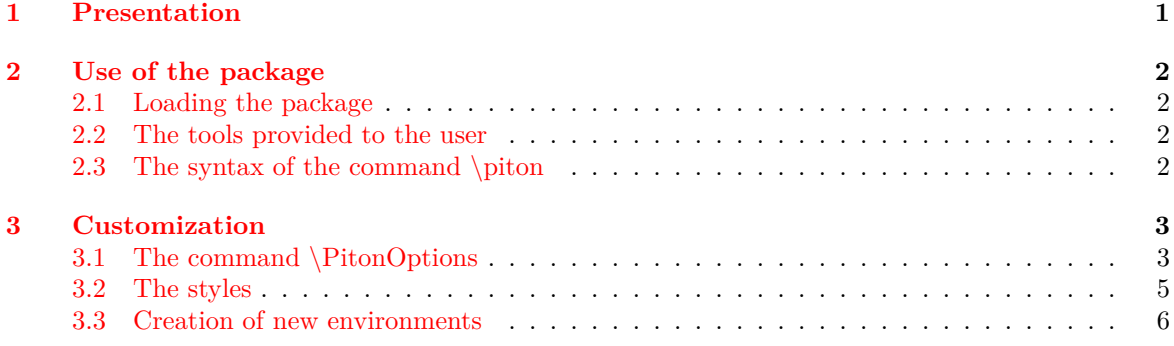

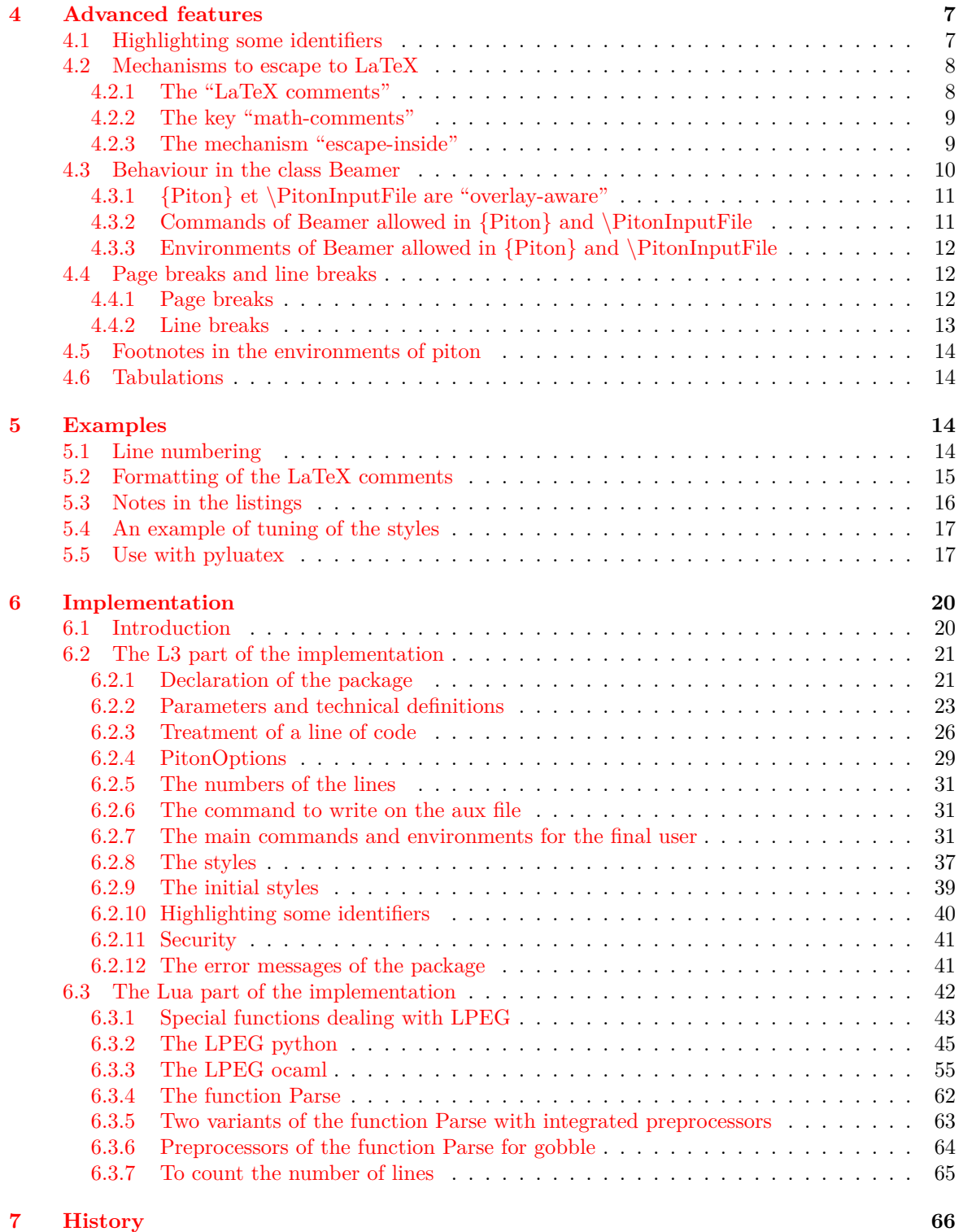